МИНИСТЕРСТВО ОБРАЗОВАНИЯ И НАУКИ РОССИЙСКОЙ ФЕДЕРАЦИИ

Федеральное государственное автономное образовательное учреждение высшего образования

**«НАЦИОНАЛЬНЫЙ ИССЛЕДОВАТЕЛЬСКИЙ ТОМСКИЙ ПОЛИТЕХНИЧЕСКИЙ УНИВЕРСИТЕТ» ЮРГИНСКИЙ ТЕХНОЛОГИЧЕСКИЙ ИНСТИТУТ (ФИЛИАЛ) ФЕДЕРАЛЬНОГО ГОСУДАРСТВЕННОГО АВТОНОМНОГО ОБРАЗОВАТЕЛЬНОГО УЧРЕЖДЕНИЯ ВЫСШЕГО ОБРАЗОВАНИЯ «НАЦИОНАЛЬНЫЙ ИССЛЕДОВАТЕЛЬСКИЙ ТОМСКИЙ ПОЛИТЕХНИЧЕСКИЙ УНИВЕРСИТЕТ»**

\_\_\_\_\_\_\_\_\_\_\_\_\_\_\_\_\_\_\_\_\_\_\_\_\_\_\_\_\_\_\_\_\_\_\_\_\_\_\_\_\_\_\_\_\_\_\_\_\_\_\_

Солодский С.А., Кузнецов М.А., Филонов А.В.

# **КОНТРОЛЬ И МЕТОДЫ УПРАВЛЕНИЯ КАЧЕСТВОМ В СВАРОЧНОМ ПРОИЗВОДСТВЕ ЛАБОРАТОРНЫЙ ПРАКТИКУМ**

*Рекомендовано в качестве учебного пособия Редакционно-издательским советом Юргинского технологического института (филиала) Томского политехнического университета*

> Издательство Юргинского технологического института (филиала) Томского политехнического университета

УДК 621.791.03 ББК С60

#### **Солодский С.А.**

**С60** Контроль и методы управления качеством в сварочном производстве. Лабораторный практикум: учебное пособие / Солодский С.А., Кузнецов М.А., Филонов А.В. – Юрга: Изд-во Юргинский технологический институт (филиал) Томского политехнического университета, 2014. – 80 с.

В пособии рассмотрены разделы дисциплины «Контроль и методы управления качеством в сварочном производстве». Приведены лабораторные работы по: контролю качества сварных соединений внешним осмотром и обмеры сварных швов, контролю сварных соединений на непроницаемость; ультрозвуковому контролю; радиационному контролю; магнитным методам контроля.

Предназначено для студентов, обучающихся по направлениям 150700 и 150301 «Машиностроение» профиля подготовки «Оборудование и технология сварочного производства»

> **УДК 621.791.03 ББК**

#### *Рецензенты*

Доктор технических наук, доцент Кафедры сварочного производства ЮТИ ТПУ

#### *А.Г. Крампит*

Кандидат технических наук, доцент Кафедры сварочного производства ЮТИ ТПУ

*А.В. Крюков*

© ЮТИ ТПУ, 2014 © Солодский С.А., Кузнецов М.А., Филонов А.В. © Обложка. Издательство Юргинского технологического института (филиал) Томского политехнического университета, 2014

## *СОДЕРЖАНИЕ*

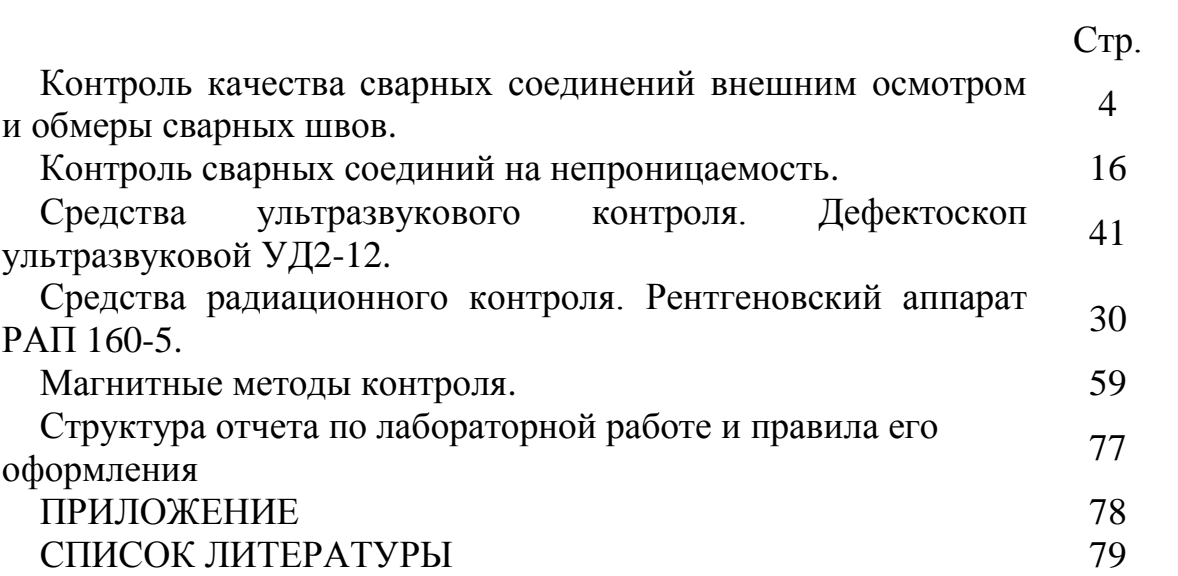

## **ЛАБОРАТОРНАЯ РАБОТА №1**

## **Контроль качества сварных соединений внешним осмотром и обмеры сварных швов**

#### **1. Цель работы**

Ознакомиться с методикой контроля сборки под сварку и качества сварных швов внешним осмотром, а также приобрести навыки в пользовании универсальными шаблонами.

#### **2. Оборудование, приборы и материалы**

1. Универсальные шаблоны конструкции А. И. Красовского и В. Э. Ушерова – Маршака.

2. Набор шаблонов для контроля угла скоса кромок, величины зазоров и превышения поверхности кромок.

3. Лупа с 5–10 кратным увеличением.

4. Металлическая щетка.

#### **3. Краткая характеристика объекта исследования**

Внешний осмотр и обмеры сварных швов являются первыми контрольными операциями по приемке готового сварного узла или изделия. Этому способу контроля подвергаются заготовки деталей, сборка их под сварку и готовые швы после сварки.

Внешний осмотр заготовок под сварку имеет целью выявить наличие вмятин, заусенцев, закатов, а также грязи, масла, ржавчины и окалины на поверхности кромок. Все эти дефекты заготовок могут ухудшить качество сварных швов.

Контроль сборки под сварку состоит в проверке точности сборки сварных конструкций и соединений.

Контрольными операциями проверяется правильность выполнения геометрической формы и размеров разделки под сварку (величина притупления в вершине разделки, зазор между кромками, угол скоса кромок), а также превышение кромок относительно друг друга по высоте и в продольном направлении. Допускаемые при этом отклонения устанавливаются техническими условиями или ГОСТами. Так, ГОСТ 5264 устанавливает основные типы и конструктивные элементы с допускаемыми отклонениями на швы сварных соединений, выполняемые ручной электродуговой сваркой. ГОСТ 8713

устанавливает эти же величины на швы сварных соединений, выполняемые автоматической и полуавтоматической сваркой под слоем флюса.

**Контроль сварных изделий внешним осмотром.** Внешним осмотром проверяем качество подготовки заготовок под сварку, сборки под сварку; выполнения швов в процессе сварки и готовых сварных швов. Отдельные стадии контроля составляют пооперационный контроль.

Внешний осмотр совмещается с измерением кромок, подготовленных под сварку, с определением размеров готовых швов и выявлением наружных дефектов.

Применение простых средств в виде лупы при высокой квалификации контролера может быть весьма эффективным. Обычно контролю внешним осмотром подвергаются все сварные изделия независимо от применения других видов контроля. Без выявления наружных дефектов нерационально применять рентгеновский, ультразвуковой и другие методы контроля без разрушения.

**Внешний осмотр заготовок до сварки.** Внешнему осмотру, прежде всего, подвергается материал, предназначенный для изготовления заготовок-деталей. Несмотря на удовлетворительные данные лабораторных исследований (химического анализа, механических испытаний) материала, он может быть забракован в результате внешнего осмотра при наличии вмятин, закатов, заусенцев, окалины, окислов, ржавчины и т. п.

При осмотре заготовок из прокатной стали можно обнаружить расслоения, включения по кромкам металла после резки; хорошо видны загрязнения кромок заготовок, собранных под сварку. На них может быть грязь, масло, влага, ржавчина, окислы, которые вызывают пористость и образование непроваров в швах.

Перед сваркой заготовки очищают абразивными камнями, травлением, металлической щеткой, опескоструированием. Способ очистки выбирается по роду материала и техническим условиям.

При автоматической сварке состояние кромок свариваемых деталей имеет большее значение, чем при ручной. При одинаковых загрязнениях кромок величина и количество пор и других дефектов в шве возрастают при автоматической сварке по сравнению с ручной сваркой.

При сварке легких алюминиевых и магниевых сплавов, а также титана большое значение имеет точность подгонки кромок и направление дуги при сварке. Осмотр и замеры правильности расположения и жесткости закрепления изделий в сварочных приспособлениях дают возможность предотвратить деформации и образование трещин в свариваемом изделии.

Увеличение масштабов зоны сварки повышает точность измерений длины дуги и процесса плавления, особенно при сварке металла небольшой толщины в защитных газах. Такие наблюдения и немедленное устранение нарушений процесса сварки повышают качество сварных соединений.

Эффективным является пооперационный контроль многослойных швов. Для этой цепи применяются специальные эталоны, которые представляют собой набор пластин по числу слоев шва. В каждой из пластин последовательно увеличивается число слоев согласно принятой технологии для данных парных изделий. Торцы образцов шлифуются и травятся. Набор пластин служит образцом при послойной приемке швов.

**Наблюдения за образованием сварных швов в процессе сварки.** При наблюдении за процессом сварки можно вовремя предотвратить появление дефектов в швах. Наблюдения ведутся за режимом сварки, направлением движения источника тепла, за газовой защитой дуги при сварке плавлением, за послойным наложением валиков в многослойных швах и прочими элементами технологии сварки плавлением и давлением.

По внешнему виду шва и шлифа с торца пластины можно судить о качестве каждого слоя шва, об отсутствии трещин, неплотностей, непроваров. При осмотре поверхности отдельных слоев шва изделия инспектор сравнивает их с эталонами.

При тщательном внешнем осмотре невооруженным глазом и в лупу первых слоев шва, выполненного ручной и автоматической сваркой, можно избежать образование опасных дефектов в шве.

Первый слой имеет малое сечение и воспринимает максимум напряжений, возникающих при усадке. Укладывается он на холодный металл при сравнительно малой погонной энергии, создает благоприятные условия закалки основного металла в зоне влияния и тем самым — возможность образования трещин в металле шва и в околошовной зоне. В первом слое возможен непровар и пористость.

Таким образом, для получения сварного соединения высокого качества важным является осмотр первого слоя при любом количестве слоев шва. В дополнение к осмотру в луду в многослойных швах на цветных металлах

можно применять люминесцентный метод, на сталях — магнитный порошковый метод.

**Внешний осмотр готового сварного соединения.** Внешним осмотром невооруженным глазом или в лупу выявляются, прежде всего, дефекты швов в виде трещин, подрезов, пор, свищей, прожогов, натеков и непроваров нижних кромок. Все перечисленные дефекты недопустимы и подлежат вырубке и повторной заварке.<br>Недопустимость перечисленных дефектов устанавливается Недопустимость перечисленных дефектов устанавливается техническими условиями на изготовление сварных изделий. Для некоторых сварных конструкций допускается подрез на небольшую глубину, обычно указываемую в технических условиях. При осмотре выявляются также дефекты формы швов, распределение чешуек и общий характер распределения металла в усилении шва. Хорошо выполненный сварной шов имеет плавный переход к основному металлу, без наплывов и подрезов, равномерную ширину и высоту по длине шва.

Каждый способ сварки плавлением имеет свои особенности в распределении металла шва по поверхности.

Перед наружным осмотром сварные швы и прилегающий к шву основной металл, по 10—12 *мм* с каждой стороны, должны быть очищены от шлака, окалины, капель металла и других загрязнений. Швы, выполненные электродами с качественной обмазкой вручную, после очистки от загрязнений имеют блестящую, светлую поверхность с равномерными волнами-чешуйками.

Равномерность чешуек характеризует работу сварщика и его умение поддержать постоянную длину дуги и равномерную скорость сварки. Неравномерная чешуйчатость, разная ширина и высота шва указывают на колебание мощности дуги, частые обрывы и неустойчивость дуги. В таком шве возможны непровары, поры, шлаки и другие дефекты.

Швы, выполненные автоматической сваркой, характеризуются плотностью, равномерностью волн-чешуек, гладкой блестящей поверхностью и постоянством размеров (ширины, высоты).

Внешний вид поверхности шва характерен для каждого способа сварки, а также для пространственного положения, в котором выполнялась сварка. Чешуйчатость шва, полученного вертикальной и потолочной сваркой, отличается от чешуйчатости шва сваренного в нижнем положении.

При вертикальной сварке на поверхности швов возможны наплывы, бугры и седловины.

7

При сварке в защитных газах цветных металлов и сплавов (особенно в вакууме) внешняя поверхность швов гладкая, блестящая, без чешуек и имеет вид полоски расплавленного металла.

При различных отступлениях от технологии автоматической сварки с защитой газами внешний вид шва резко меняется. Например, при сварке титана из-за подсоса воздуха в зону дуги в шве образуются поры.

Нарушения технологии при сварке закаливающихся сталей вызывают появление трещин в околошовной зоне независимо от качества поверхности шва.

Размеры сварных швов определяют их прочность задаются конструктором. С увеличением размеров шва увеличиваются остаточные напряжения и коробление. Неравномерность размеров швов создает местные концентрации напряжений и понижает их динамическую и усталостную прочность. Швы замеряют шаблонами и измерительным инструментом. Универсальным шаблоном можно осуществлять контроль подготовки кромок и сборки под сварку, а также замерять высоту и ширину готовых швов.

На рис. 1 показаны примеры проверки шаблонами зазоров, угла скосов и притуплений в сварных соединениях. Размеры готового шва проверяют по элементам в зависимости от его типа. В стыковых швах проверяют ширину и высоту усиления и подварки, в валиковых швах — величину катетов.

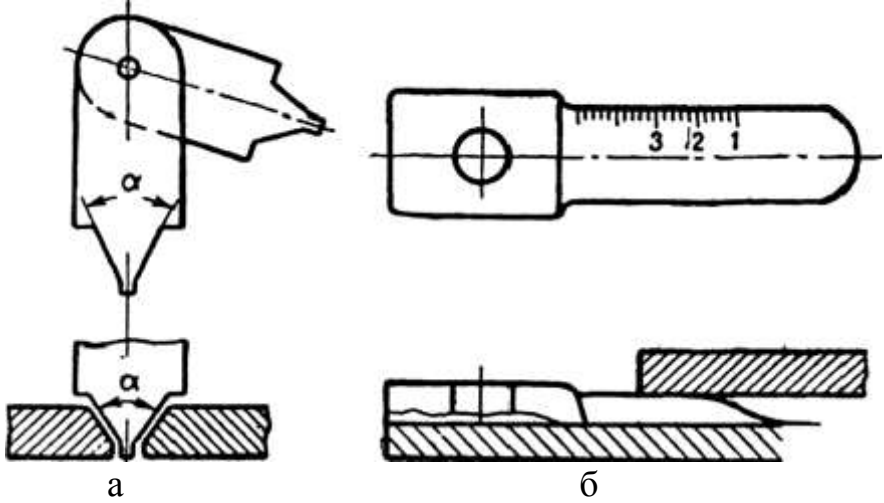

*Рис. 1. Шаблоны для проверки сборки сварных соединений: а – стыковых; б – нахлесточных*

Также для проверки качества сборки под сварку применяется разнообразный инструмент в виде универсальных измерителей (штангенциркуль, линейка, угольник) и специальных шаблонов. Для

проверки величины разделки кромок, перпендикулярности деталей и зазора при сборке может быть применен универсальный шаблон конструкции инженера Ушерова–Маршака, показанный на рис. 2.

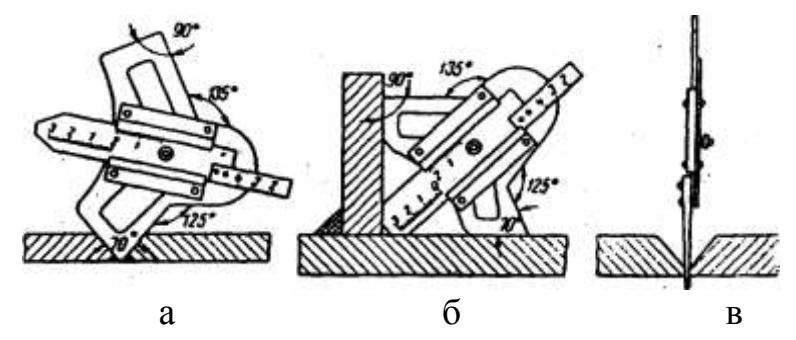

Рис 2. Примеры применения универсального шаблона конструкции инж. *Ушерова-Маршака: а – проверка угла разделки; б – проверка перпендикулярности деталей; в – контроль зазора в стыковом соединении*

На рис. 3 представлен универсальный шаблон для измерений элементов сборки и готовых швов.

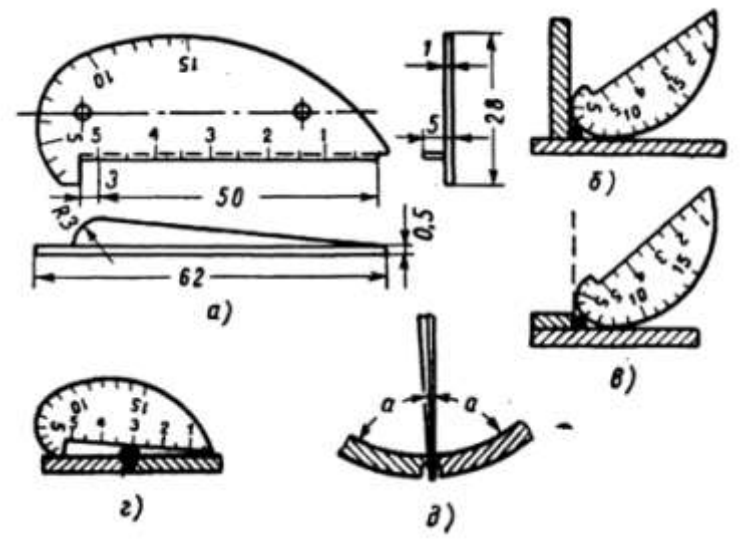

*Рис. 3. Универсальный шаблон А. И. Красовского для проверки формы и размеров швов: а – общий вид шаблона; б и в – измерение высоты углового шва; г – измерение высоты стыкового шва; д – измерение зазора*

На рис. 4 показаны примеры применения универсального шаблона Ушерова-Маршака для контроля размеров угловых и стыковых швов (рис. 4, а). Также для контроля катета и усиления швов используют универсальные шаблоны, каждый из которых представляет собой пластинку с вырезами под определенный шов, величина которого в *мм* выбита на самой пластинке (рис 5 а). Другая конструкция шаблонов такого же типа имеет два размера: наибольший (проходной) и

наименьший (непроходной) (рис 5 б). Определение ширины стыкового шва может производиться при помощи штангенциркуля, а контроль шага прерывистого шва – при помощи обычной металлической линейки или складного метра.

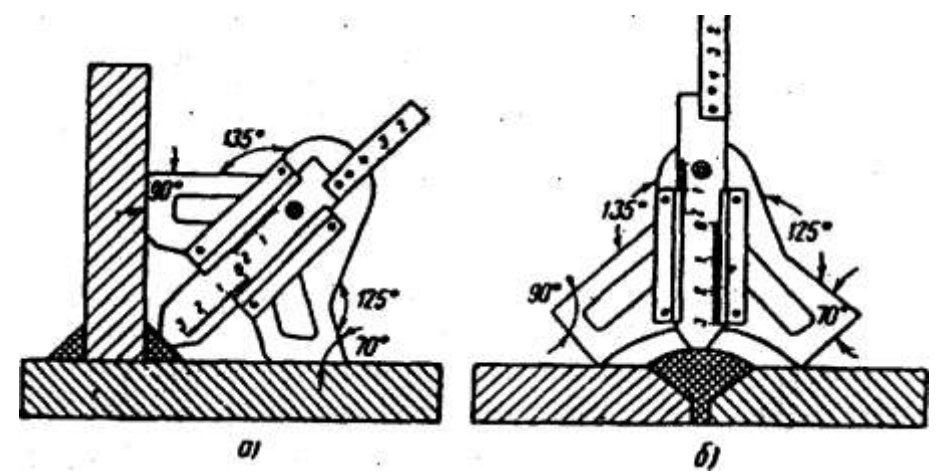

*Рис 4. Примеры применения универсального шаблона конструкции инж. Ушерова-Маршака: а – для контроля размеров углового шва; б – для контроля размеров стыкового шва*

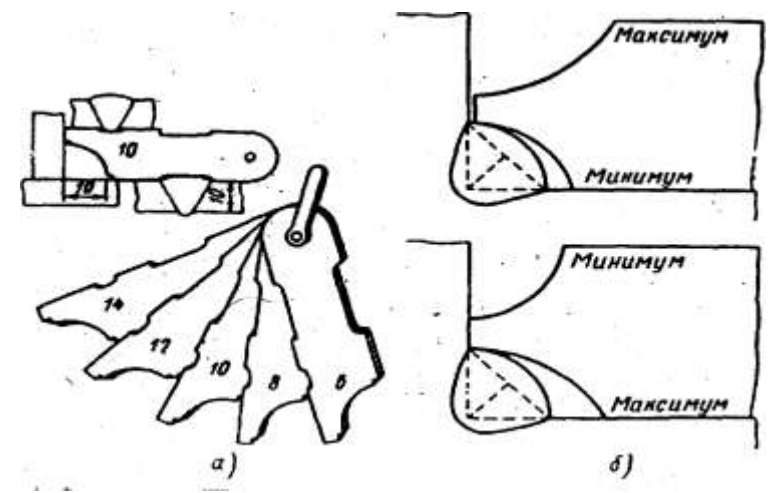

*Рис 5. Шаблоны для контроля размеров сварных швов: а – набор шаблонов для контроля угловых и стыковых швов; б – шаблон для проверки размеров угловых швов*

Внешний осмотр готового сварного соединения имеет целью выявить наличие наружных дефектов, таких, как непровары корня стыкового шва, наплывы, подрезы, незаваренные кратеры, трещины поры и другие. Перед контролем сварной шов и прилегающие к нему зона термического влияния и часть основного металла должны быть очищены от шлака и брызг расплавленного металла до металлического блеска на ширину не менее 20 *мм* по обе стороны шва. Сам осмотр

может производиться как невооруженным глазом, так и с применением лупы с увеличением до 10 раз.

При обнаружении трещин, образующихся обычно при сварке закаливающихся сталей, границы их выявляются путем шлифовки дефектного места наждачной бумагой и травлением 20%-ным раствором азотной кислоты. Внешнему осмотру подвергаются все швы, независимо от их рабочего назначения и последующего способа контроля.

## **4. Методика проведения экспериментов и обработка результатов**

В ходе проведения лабораторных работ студентам необходимо выполнить следующее.

1. Самостоятельно осуществить предварительную подготовку отчета с необходимыми формами таблиц и графиков.

2. Изучить характеристику объекта исследования, способы его исследования, используя методические указания, конспект лекций и предлагаемую литературу.

3. Пройти инструктаж по технике безопасности проведения лабораторной работы.

4. Получить допуск к выполнению лабораторной работы.

5. Составить список оборудования и приборов с краткими техническими характеристиками, которые заносятся в таблицу 1.

6. Изучить конструкцию шаблонов.

7. Осмотреть и произвести обмеры сварных швов. Полученные данные занести в отчет.

8. Защитить работу, отвечая на вопросы преподавателя.

## **5. Требования к уровню достоверности результатов измерений**

Для правильного снятия результатов и уменьшения погрешности измерений необходимо соблюдать следующие правила:

1. Все измерения должны проводиться за короткий промежуток времени для уменьшения погрешности, обусловленной различными факторами.

2. Прежде чем приступить к измерениям, необходимо определить цену деления прибора:

$$
C = \frac{A_{n} - A_{n-1}}{N}, \qquad (1)
$$

где А<sub>n</sub> и А<sub>n-1</sub> – два ближайших оцифрованных значения;  $N$  – число делений.

3. После определения цены прибора измеряемая величина определяется умножением цены деления на число делений, на которое отклонилась стрелка прибора.

4. Измеренные результаты должны быть записаны с учетом абсолютной или относительной погрешности измерений. Погрешности измерений указываются на измерительном приборе. Амперметры и вольтметры подразделяются на восемь классов точности: 0,05; 0,1; 0,2; 0,5; 1,0; 1,5; 2,5; 4,0. Цифра, означающая класс точности, определяет наибольшую положительную или отрицательную основную приведенную погрешность,

10

которую имеет данный прибор. Под основной приведенной погрешностью прибора понимают отношение абсолютной погрешности (*ΔА*) к номинальной величине прибора (*АНОМ*) − пределу измерения данного прибора, – выраженной в процентах:

$$
\gamma_{_{IP}} = \frac{\Delta_A}{A_{_{HOM}}} \cdot 100 \text{ %} \tag{2}
$$

Например, прибор класса точности 0,5 имеет *γПР=±0,5%.*  Абсолютная погрешность измерения:

$$
\Delta_A = \frac{\gamma_{_{IP}} \cdot A_{_{HOM}}}{100} \tag{3}
$$

Абсолютную погрешность округляют до одной значащей цифры.

## **6. Схемы лабораторной установки проведения опыта**

*1. Первая часть работы.* **Контроль качества сборки под сварку стыкового соединения с подготовкой кромок.**

а) зачистить металлической щеткой поверхность собранного под сварку стыкового соединения с подготовкой кромок.

б) вычертить эскиз подготовки кромок.

в) при помощи штангенциркуля и шаблонов произвести замеры: толщины металла, угла скоса кромок, зазора, величины притупления и превышения поверхности одной кромки над другой. Полученные размеры указать на эскизе.

г) по ГОСТ 5264 или 8713 выписать для данной толщины металла и типа шва рекомендуемые основные размеры и допуски на них.

д) сравнить полученные результаты с требованиями ГОСТ и сделать заключение о качестве сборки под сварку.

**Отчет по первой части работы**. В отчете должен быть приведен эскиз собранного под сварку стыкового соединения со всеми размерами подготовки кромок, а также размеры подготовки кромок согласно требованиям ГОСТ. Здесь же должно быть сделано заключение о качестве сборки под сварку и отмечены возможные способы исправления отступлений. Все данные заносятся в таблицу 2

*2. Вторая часть работы.* **Определение дефектов шва внешним осмотром.** 

а) зачистить поверхность шва и прилегающие к нему участки основного металла стальной щеткой до металлического блеска.

б) внимательно рассмотреть шов и определить вид сварки.

в) определить имеющиеся поверхностные дефекты и замерить их величину.

г) зарисовать внешний вид шва, указать его длину и отметить на нем выявленные дефекты.

**Отчет по второй части работы.** В отчете должны быть приведены зарисовки сварных швов с указанием обнаруженных дефектов. По возможности указать причины их образования. По каждому образцу необходимо сделать заключение о качестве сварки и указать на возможные способы исправления дефекта. Все данные заносятся в таблицу 3

*3. Третья часть работы.* **Контроль формы и размеров готовых стыковых и угловых швов.**

1. Зачистить металлической щеткой поверхность швов.

2. Вычертить эскизы выполненных швов.

3. При помощи линейки, штангенциркуля и универсальных шаблонов замерить геометрические размеры шва (длину шва, ширину шва, высоту усиления, высоту и ширину обратной подварки, катета шва и др.) и указать их на эскизах.

4. Выписать из ГОСТов аналогичные рекомендуемые размеры, сравнить их с полученными в результате замеров и сделать заключение о качестве выполненного шва. Все данные заносятся в таблицу 4

## **7. Формы таблиц, рекомендуемых для записи измеряемых и рассчитываемых свойств объекта исследования**

№  $\pi/\pi$ Наименование и система прибора  $N_2$ прибора Цена деления Пределы измерения Погрешность прибора

Таблица 1 Технические характеристики измерительных приборов

| Вид      | Размеры     | Толщина    | Угол     | Зазор    | Величина    | Превышение  | Прим  |  |  |  |  |
|----------|-------------|------------|----------|----------|-------------|-------------|-------|--|--|--|--|
| соедине- | подготовки  | металла    | скоса    | $B$ $MM$ | притупления | поверхности | ечани |  |  |  |  |
| ния      | кромок      | $B$ $MM$ . | кромок   |          | кромок      | кромок      | e     |  |  |  |  |
|          |             |            | (градус) |          | $B$ $M$ $M$ | $B$ $MM$    |       |  |  |  |  |
|          | Получен-    |            |          |          |             |             |       |  |  |  |  |
|          | ные         |            |          |          |             |             |       |  |  |  |  |
|          | замерами    |            |          |          |             |             |       |  |  |  |  |
|          | Рекоме-     |            |          |          |             |             |       |  |  |  |  |
|          | ндуемые     |            |          |          |             |             |       |  |  |  |  |
|          | <b>TOCT</b> |            |          |          |             |             |       |  |  |  |  |

Таблица 2 Результаты контроля качества сборки под сварку

## Таблица 3 Результаты контроля дефектов шва внешним осмотром

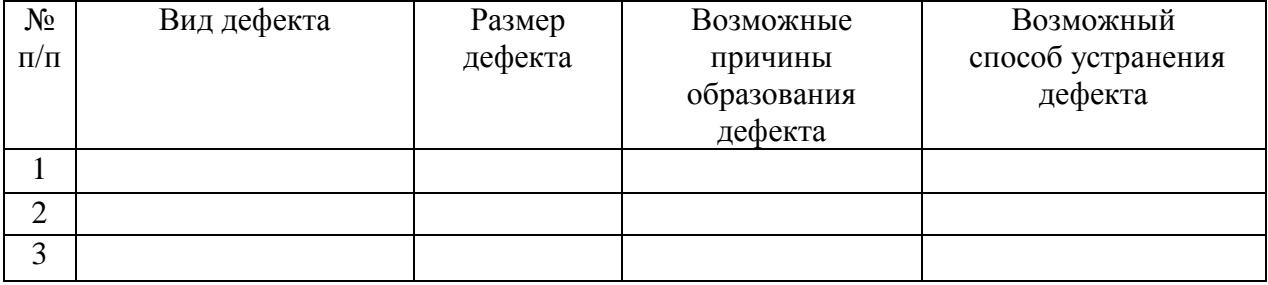

## Таблица 4 Результаты контроля формы и размеров готовых стыков и угловых швов

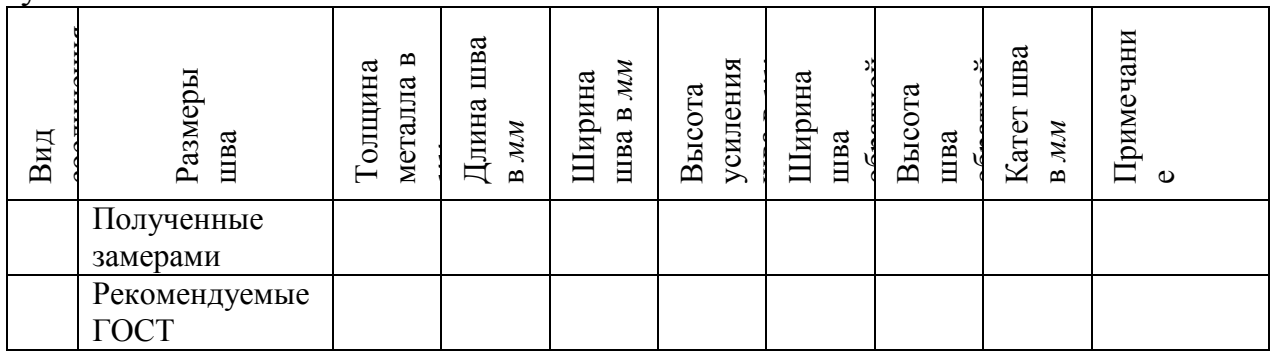

## **8. Типовые вопросы для контроля и самоконтроля студентов**

1. Расскажите, какие существуют виды универсальных шаблонов и поясните принцип их работы.

2. Какие дефекты выявляются при помощи обмера сварных швов.

3. Опишите устройство универсальных шаблонов.

4. Как определяются размеры обнаруженных при осмотре швов мелких трещин.

5. Назовите области применения данного метода контроля.

## **ЛАБОРАТОРНАЯ РАБОТА №2**

## **КОНТРОЛЬ СВАРНЫХ СОЕДИНИЙ НА НЕПРОНИЦАЕМОСТЬ**

#### **1. Цель работы**

Ознакомление с методиками контроля сварных швов на непроницаемость.

#### **2. Оборудование, приборы и материалы**

1. Стыковое сварное соединение.

- 2. Мел.
- 3. Керосин.
- 4. Смесь керосина с трансформаторным маслом.
- 5. Ультрафиолетовая лампа.

#### **3. Краткая характеристика объекта исследования**

**Контроль швов на непроницаемость.** Контроль сварных швов изделий на непроницаемость производится в тех случаях, когда они предназначены для работы под действием жидкостей и газов. Испытание сварных изделий на непроницаемость проводится после контроля сварных швов внешним осмотром при сдаче готовой продукции. Способ испытания швов на непроницаемость выбирается в зависимости от назначения изделия и технических условий на его изготовление.

Нарушение непроницаемости швов возможно при наличии в нем трещин, газовых пор и непроваров. Правила контроля швов на непроницаемость в общем виде изложены в ГОСТ 3242.

**Испытание керосином.** Испытание швов керосином основано на его высокой проникающей способности. Процесс проникновения жидкостей в трещины, поры и другие дефекты швов можно выразить в общем виде формулой

$$
l = \sqrt{t \frac{\gamma}{2\eta} \cos \theta} \text{ with } l = \sqrt{t \cos \theta} \sqrt{\frac{\gamma}{2\eta}},
$$
 (1)

где *l*— расстояние, проходимое жидкостью по трещине, пузырьку и тому подобным дефектам в течение времени *t;*

*у*— поверхностное натяжение;

ή— вязкость жидкости;

Ө\_— угол смачивания;

$$
\sqrt{\frac{\gamma}{2^{\eta}}}
$$
 — коэффициент проникновения; чем болыше его величина,

тем больше скорость проникновения.

По указанным формулам определяется не только расстояние, проходимое жидкостью в глубину дефекта — неплотности шва, но и время, необходимое для проникновения жидкости. В табл. 1 приведены физические свойства различных жидкостей.

| Жидкост     | ή                  |                         | $\gamma$ B  | $2\eta$                    |                          | $\Theta$ |
|-------------|--------------------|-------------------------|-------------|----------------------------|--------------------------|----------|
| $\mathbf b$ |                    |                         | мн/м(дин/см |                            |                          | в град   |
|             | B<br>$H$ $Cek/M^2$ | B<br>$\Gamma$ /(CM·CeK) |             | B M<br>$1/2$ . $Cek^{1/2}$ | B CM<br>$1/2$ ·cek $1/2$ |          |
| Вода        | 0,1                | 0,01                    | 73,8        | 0,59                       | 59                       | 6        |
| Этиловы     | 006                | 006                     | 22          | 0,30                       | 30                       | $\theta$ |
| й спирт     | 0,1                | 0,01                    | 28,9        | 0,47                       | 47                       | 0        |
| Бензин      | 192<br>0,0<br>649  | 192<br>0,00<br>649      | 26          | 0,42                       | 42,5                     | $\theta$ |
| Керосин     |                    |                         |             | 5                          |                          |          |
|             | 0,0<br>690         | 0,00<br>690             |             |                            |                          |          |

Таблица 1 Физические свойства различных жидкостей

Испытанию керосином подвергаются главным образом открытые сосуды, резервуары, цистерны и другие изделия, предназначенные для хранения жидкостей.

Практически для обнаружения неплотностей швов в изделии их покрывают меловой краской со стороны, доступной для осмотра и устранения дефектов. После высыхания меловой краски обратная сторона швов смачивается керосином или на шов накладывается ткань, пропитанная керосином, и выдерживается необходимое по расчету время, обычно от 15 до 60 *мин.* Керосин проходит сквозь дефекты в шве и выступает на окрашенной мелом поверхности в виде ржавых пятен и полос и тем самым выявляет дефектные участки швов. Если на поверхности шва в течение установленного времени не обнаруживается пятен от керосина, то шов считается выдержавшим испытание.

В изделиях, где имеются нахлесточные швы, испытания керосином производятся нагнетанием керосина в межнахлесточное пространство.

Этими испытаниями выявляются самые мелкие неплотности швов. На рис. 1 представлена схема контроля керосином нахлесточных соединений. Дефекты, обнаруженные испытанием керосином, вырубаются и завариваются после удаления керосина.

Из-за трудностей удаления керосина нахлесточные соединения лучше испытывать сжатым воздухом.

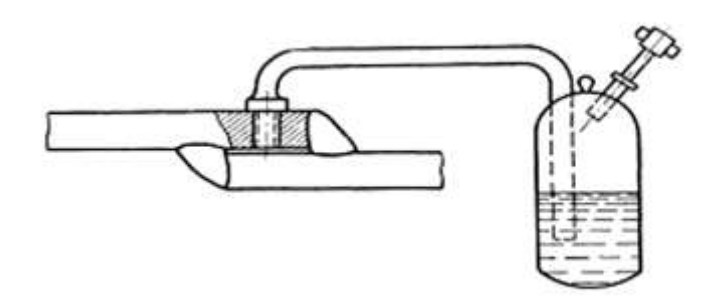

*Рис. 1 – Схема определения непроницаемости швов смесью воздуха с аммиаком*

**Испытания сжатым воздухом.** Испытания сварных сосудов и трубопроводов сжатым воздухом с выдержкой под давлением проводятся для контроля общей герметичности изделия. Неплотности сосудов определяются по спаду давления при выдержке *от* 10 до 100 *ч.* Величина испытательного давления воздуха устанавливается техническими условиями на данное изделие и обычно равна 1—1,2 от рабочего давления.

При испытании сжатым воздухом следует тщательно соблюдать правила по технике безопасности. Сосуды испытывают в изолированном помещении с ограждениями на случай взрыва. Испытания трубопроводов на магистрали проводятся отдельными изолированными участками в траншеях с предупредительными знаками об опасности. Указанные испытания являются окончательным контролем непроницаемости сварного сосуда в целом. До этого неплотности в шве данного изделия определяются другими способами.

Испытания сжатым воздухом с обмазкой мыльной водой. Изделие наполняется воздухом до установленного техническими условиями давления. Сварные швы обмазывают мыльной водой и по появлению пузырьков выявляют неплотности. Дефектные места вырубаются, завариваются и испытываются повторно.

Испытания сжатым воздухом с погружением в воду. Изделия небольших размеров, например автомобильные бензиновые баки, погружают в воду и наполняют воздухом до давления 29,4— 49,0 *кн]м<sup>2</sup>* (0,3—0,5 *ати).*

Неплотности шва определяются по пузырькам воздуха в воде. Для удобства рассмотрения неплотностей изделие поворачивается так*,* чтобы сварные швы находились на глубине 20— 40 *мм* от уровня воды.

Испытания воздушной струей. При этом испытании сварные швы изделий продуваются струей сжатого воздуха. Обратная сторона шва предварительно обмазывается мыльной водой. Струю сжатого воздуха под давлением порядка 392,3 *кн/м<sup>2</sup>*(4 *атм)* направляют из шланга перпендикулярно поверхности шва. Дефекты, неплотности шва определяются по появлению мыльных пузырей.

**Испытание воздухом с аммиаком**. При испытании воздухом с добавлением аммиака и при замене мыльной воды другим индикатором чувствительность к выявлению неплотностей швов значительно возрастает. Это испытание заключается в том, что сварные швы испытуемого изделия покрывают бумажной лентой или медицинским бинтом, пропитанным 5%-ным водным раствором азотнокислой ртути или раствором фенолфталеина.

В испытываемое изделие подается аммиак в количестве 1% объема воздуха в нем при нормальном давлении, затем нагнетается воздух до давления, принятого техническими условиями.

Если в шве имеются поры или другие дефекты, нарушающие непроницаемость швов, то аммиак проходит через них, действует на бумагу, пропитанную азотнокислой ртутью или фенолфталеином, и оставляет на ней черные или фиолетовые пятна, фиксирующие место расположения дефектов в шве.

Бумагу выдерживают под действием аммиака в течение 1— 5 *мин,* затем снимают; она является документом (химограмма), определяющим качество шва. Бинт может быть применен многократно после промывки и нового смачивания фиксирующим раствором.

При контроле крупных сосудов имеющих большую емкость, в целях экономии бумаги и уменьшения времени, затрачиваемого на обкладку швов, можно применять рамку с натянутым полотном, пропитанным фиксирующими растворами. Рамку надо перемещать вдоль испытуемого изделия.

Опыт проведения испытаний воздухом в смеси с аммиаком показал, что этот способ более точный и более производительный, чем испытание с обмазкой мыльной водой. На рис.1 представлена схема проведения испытания сжатым воздухом в смеси с аммиаком.

**Определение неплотностей швов вакуумированием.**  Непроницаемость сварных швов можно определить вакуумированием при помощи специальной аппаратуры и приспособлений по схеме, показанной на фиг. 22. На очищенный от различных загрязнений шов изделия любых размеров и конфигурации накладывается металлическая коробка — камера с прозрачным верхом, через который виден испытуемый шов. Края коробки, касающиеся шва, имеют резиновую прокладку, плотно прилегающую к шву при откачке воздуха из коробки.

Перед установкой камеры шов смачивается мыльным раствором. В практике контроля предложено несколько рецептов этих растворов, например применяется следующий раствор: 50 *г* мыла, 5 *г*  глицерина и 10 г сухого лакричного экстракта на 1 *дм<sup>3</sup> (л)* воды; для испытаний на морозе добавляют 150—200 *г* СаС1<sup>2</sup> и 150—200 *г*  NaCl. Затем вакуум-насосом из коробки откачивается воздух до небольшой степени разрежения, 1,33 *н/м<sup>2</sup>* (10- <sup>2</sup> *мм рт. ст.).* При наличии в шве трещин, непроваров газовых пор и других дефектов, нарушающих непроницаемость шва, воздух из окружающего пространства просасывается через них и на шве образуются стойкие пузырьки, по которым и определяют качество шва.

Для контроля вакуумированием могут применяться вакуумнасосы высокой производительности любой системы. Производительность контроля зависит от сложности испытуемой конструкции. Для стыковых швов на изделиях с большими габаритными размерами при удобном подходе производительность контроля может быть порядка 100 *пог. м* в час.

**Определение неплотностей швов газоэлектрическими течеискателями.** В практике контроля сварных швов на непроницаемость применяются две системы так называемых течеискателей. По чувствительности к выявлению неплотностей швов течеискатели превосходят все существующие способы определения непроницаемости швов, но они достаточно сложны и применяются для особо ответственных сварных конструкций.

**Гелиевый течеискатель**. Как видно из схемы рис. 2, сварные швы испытуемого сосуда обдуваются гелием. Гелий обладает высокой проникающей способностью и через неплотности в шве попадает в сосуд, из которого предварительно выкачивается воздух до разряжения порядка 0,133 *н/м<sup>2</sup>* (10~<sup>3</sup> *мм рт. ст).* Одновременно с помощью вакуум-насосов в масс-спектрической камере создается высокий вакуум, порядка 666,5 *н/м<sup>2</sup>* (5- 10~<sup>6</sup> *мм. рт. ст.).* Затем испытываемый сосуд соединяется с вакуумной системой масс-

20

спектрометра и гелий, проникший в него через неплотности в шве, попадает в масс-спектрометр.

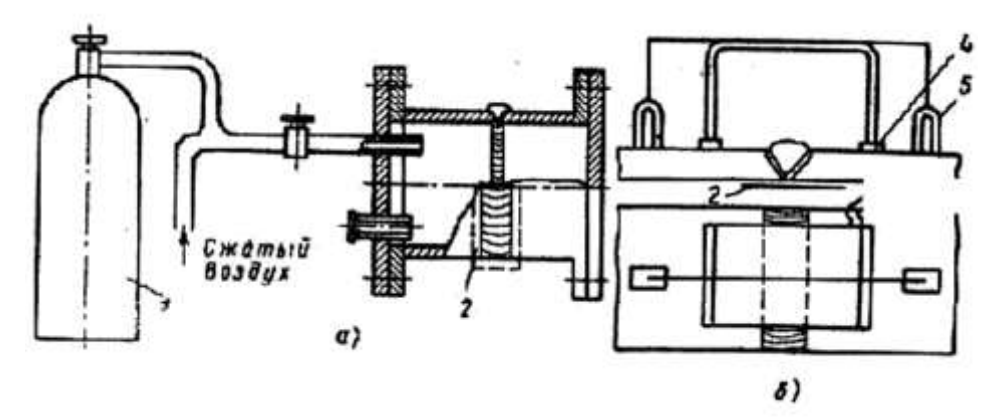

*Рис. 2. Схема гелиевого течеикателя: 1 – гелий; 2 – шов; 3 – дроссельный клапан; 4 – ловушка; 5 – выпрямитель манометра; 6 – генератор; 7 – панель управления; 8 – усилитель; 9 – сирена; 10 измерительный прибор; 11 – вакуумный насос*

Масс-спектрометр состоит из камеры, помещенной между полюсами магнитной цепи, создающей напряженность поля обычно около 1,3—1,4 *Ма/м.* 

Катод, накаливаемый током, имитирует поток электронов, который направляется в ионизатор, где электроны встречаются с молекулами газа и ионизируют их. Вылетающие из ионизатора ионы ускоряются напряжением порядка 300—400 *в.* Ускоренные ионы, влетающие в камеру масс-спектрографа, отклоняются магнитным полем и летят по круговым траекториям. Если электрическое и магнитное поля постоянны, ионы с различной массой летят по траекториям с разными радиусами. В гелиевых течеискателях постоянное магнитное поле и разгоняющее электрическое поле подобраны так, чтобы из всех образующихся ионов только ионы гелия могли пройти через щели ряда диафрагм и попасть на коллектор ионов.

Ионный ток с коллектора подается на вход первого каскада усилителя переменного тока, и уже с усилителя передается на индикаторы — миллиамперметр и сирену.

Таким образом, звуковой сигнал указывает на попадание гелия через шов в испытуемый сосуд и в масс-спектрометрическую камеру.

В системе течеискателя типа ПТИ-4А предусматривается возможность определения неплотностей испытуемого сосуда путем заполнения его сжатым воздухом с примесью гелия (порядка 0,1%) вместо обдувания гелием.

Специальный щуп — трубку с присосом передвигают по шву. Если в шве есть неплотности, то гелий просасывается через шов и поступает в масс-спектрометр. Перемещением щупа определяется плотность шва по всей длине.

**Гидравлический испытания.** Гидравлические испытания проводят с целью проверки плотности и прочности сварных швов.

Испытания гидростатическим давлением производятся следующими способами: полным или частичным заполнением водой испытуемого изделия; полным заполнением водой с дополнительным гидростатическим давлением от напорной трубки **(**при диаметре трубки не менее 30 *мм)*; полным заполнением сосуда водой с созданием давления при помощи гидравлического пресса.

Способ гидравлического испытания, время выдержки, величины необходимого давления и допустимой утечки устанавливаются техническими условиями на данное изделие.

Испытания с полным или частичным заполнением водой производятся для открытых изделий — баков, цистерн, отсеков кораблей и т. п. Время выдержки изделия, заполненного водой, устанавливается техническими условиями и обычно составляет от 1*— 2 ч* и более до начала осмотра. Течи можно обнаружить по струйкам и потению при осмотре наружной стороны швов изделия.

Испытания с полным заливом сосуда водой с дополнительным давлением, создаваемым от напорной трубки, производятся для замкнутых сосудов под хранение жидкостей. Испытания заполнением водой с созданием давления применяются для сосудов, работающих под давлением, — котлов, паропроводов и т. п. Обычно испытательное давление берется в 1,5—2 раза больше рабочего. С момента заполнения испытуемого сосуда водой начинается наблюдение за сварными швами. Изделие выдерживается под максимальным испытательным давлением определенное время, затем давление снижается до рабочего и изделие обстукивается легкими ударами молотка с круглым бойком массой 1—1,5 *кг.* Удары молотком наносят на расстоянии 15—20 *мм* от шва, и одновременно шов осматривают. Участки шва, в которых осмотром обнаружены течи в виде струек и потений, вырубаются, завариваются и повторно испытываются.

**Испытаниям струей воды из шланга** подвергаются открытые сосуды. Струя воды с одной стороны шва подается из брандспойта с выходным отверстием диаметром от 15 до 30 *мм* под таким напором, при котором струя воды, отраженная от шва, создавала бы венчик радиусом не менее 200 *мм.* Неплотности шва определяются по наличию капель, отпотеваний и струек на обратной стороне шва.

**Люминесцентный и цветной методы контроля сварных соединений.** Физическая сущность люминесцентного и цветного методов контроля состоит в использовании явления проникновения хорошо смачивающей жидкости в трещины, поры и другие поверхностные дефекты сварных соединений. Проникновение жидкости в трещину или другой дефект шва тем больше, чем больше коэффициент проникновения, причем как при рассмотрении керосиновой пробы на сквозное проникновение жидкости, так и в данном случае зависимости сохраняются. Можно предполагать, что при сквозных дефектах скорость проникновения жидкости будет выше, чем при поверхностных. Проникновение жидкости в дефекты ухудшается при наличии в них загрязнений, а также воздуха, который сжимается под действием проникающей жидкости, например, в трещине до высоких давлений.

Таким образом, выявляемость дефектов люминесцентным методом во многом зависит от чистоты поверхности и свойств люминесцирующей жидкости. Для получения высокой чувствительности метода к выявлению дефектов важно иметь жидкость, обладающую хорошей смачивающей способностью и интенсивным свечением при освещении ее ультрафиолетовыми лучами.

Практическое проведение контроля состоит в следующем. Поверхность исследуемого шва изделий больших размеров очищают от загрязнений и на чистую поверхность наносят флуоресцирующую жидкость. Мелкие детали, например, сварной инструмент, погружают в ванну с жидкостью. В первом и втором случаях исследуемые детали смачиваются жидкостью в течение 10—15 *мин.* Хороший эффект дает смачивание жидкостью подогретых деталей, у которых увеличивается ширина раскрытия дефектов.

В практике контроля применяются жидкости различного состава: без добавки специальных люминофоров, так как жидкость сама достаточно хорошо люминесцирует в ультрафиолетовом свете, и с добавкой люминофора, например дефектоля зелено-золотистого.

В первом случае применяются жидкости следующего состава: 15% трансформаторного масла и 85% керосина, где масло является светящейся жидкостью. В указанную смесь для лучшего ее удаления после контроля добавляют эмульсатор в количестве 2—3% от объема жидкости.

Во втором случае состав жидкости следующий: 50% керосина, 25% бензина, 25% минерального масла (трансформаторного или вазелинового) и 0,02—0,03% флуоресцирующего вещества дефектоля.

Дефектоль представляет собой концентрат углеводородов, который дает яркое желто-зеленое свечение при ультрафиолетовом облучении и тем самым улучшает выявляемость дефектов.

После смачивания сварного шва жидкостью излишек ее удаляется сухими опилками или промывкой, после чего сварной шов просушивается. Жидкость, проникшая в дефекты, удерживается там капиллярными силами.

Для обнаружения жидкости в дефектах, т. е. для их выявления, на исследуемый объект наносят тонкий слой порошка углекислого магния, талька и др. Покрытые порошками детали выдерживают в течение 30—50 *мин,* при этом над дефектом масло пропитывает порошок. Далее лишний порошок удаляют, сварной шов освещают ультрафиолетовым светом, и все поверхностные дефекты, в которые проникла люминесцирующая жидкость, становятся хорошо видимы по яркому желто-зеленому свечению (рис 3).

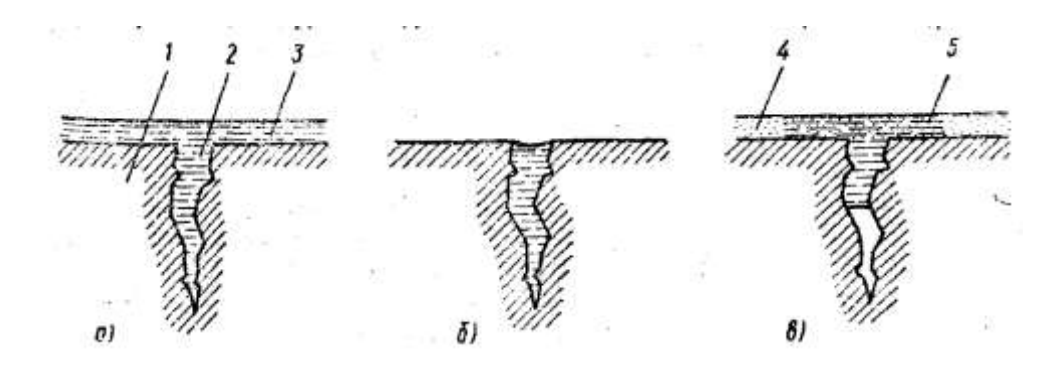

*Рис 3. Схема конроля деталей каппилярным методом с применением проявителя: а – полость трещины заполнена проникающей жидкостью; б – жидкость удалена с поверхности детали; в – нанесен проявитель, трещина выявлена; 1 – деталь; 2 – полость трещины; 3 – проникающая жидкость; 4 – проявитель; 5 – индикаторный рисунок трещины*

Для получения ультрафиолетовых лучей используются ртутнокварцевые лампы типа ПРК-2, ПРК-4, дающие излучение с длиной волны (38 - 30) 10-8 *м* (3800—3000 А). Для фильтрации части излучения с большей волной применяются фильтры УФС-3-4 (стекло, содержащее окись никеля).

Осветители для люминесцентного контроля материалов представляют собой несколько измененную конструкцию медицинской кварцевой лампы. Схема люминесцентного контроля представлена на рис. 4.

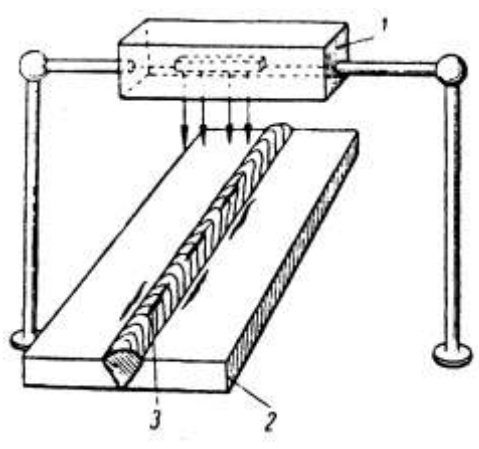

*Рис. 4 Схема люминесцентного метода контроля: 1 – кварцевая лампа; 2 – объект контроля; 3 – дефект в шве*

Для массового контроля применяются стационарные установки с механизацией смачивания и сушки деталей и с конвейерной подачей их с одной операции на другую. Такие установки имеют высокую производительность.

При выявлении дефектов, особенно мелких, чтобы уменьшить сопротивление воздуха проникновению жидкости в дефекты, заполнение их люминесцирующей жидкостью, а также исследование производят в вакууме.

Люминесцентным методом можно выявлять в сварных швах минимальные трещины, размером 0,01 *мм* по ширине и 0,03— 0,04 *мм* по глубине. Такая высокая чувствительность метода дает возможность применять его для выявления трещин в околошовной зоне многих сварных соединений, особенно немагнитных сталей и швов цветных металлов и сплавов.

Преимущества люминесцентного метода следующие: простота аппаратуры; возможность контроля любых материалов — металлов, керамики, пластмассы и т. п.; низкая стоимость контроля и высокая его производительность.

Цветной метод применяется при контроле сварных соединений для выявления трещин и других дефектов сварки, выходящих на поверхность шва.

В отличие от люминесцентного метода, где для рассматривания дефектов швов необходим ультрафиолетовый свет и затемнение, при цветном методе контроля никакой аппаратуры не требуется.

Сущность цветного метода состоит в том, что на очищенную от грязи поверхность контролируемого изделия наносят слой подкрашенной проникающей жидкости.

Жидкость — краска наносится за три-четыре приема для лучшего проникновения ее в мельчайшие дефекты. Время выдержки для проникновения краски в дефекты составляет 15— 20 *мин.* После покрытия краской поверхность изделия промывается 50%-ным водным раствором кальцинированной соды и просушивается.

Далее на просушенную поверхность сварного шва пульверизатором наносят тонкий слой суспензии — раствора каолина в воде *(НА* 1 *дм<sup>г</sup>* воды 400—500 т каолина).

Покрытую каолином поверхность просушивают подогретым воздухом. При просушке краска, заполнившая дефекты, диффундирует на поверхность и окрашивает белый каолин в красный цвет. Таким образом, на белом фоне подсушенного каолина, покрывающего шов, выступают красные полосы от трещин и пятна от пор в исследуемом шве.

Поверхность шва после просушки осматривается для лучшей выявляемости дефектов дважды: через 3—5 и через 20—30 *мин.*

Из многочисленных существующих рецептов на проникающую жидкость наибольшее применение нашла краска следующего состава: 20% скипидара, 90% керосина, 10 *г* краски «Судан 4» на 1 *л*  жидкости.

Чувствительность метода краски примерно такая же, как чувствительность люминесцентного метода, несколько ниже люминесцентного вакуумного метода и магнитного порошкового метода.

Чувствительность метода краски к выявлению мелких дефектов сварных швов зависит от чистоты исследуемой поверхности шва. Загрязнения в виде жира, масла, нагара, окислов, шлаков должны быть тщательно удалены. Неровности поверхности шва в виде чешуек, даже на швах, выполненных ручной сваркой, не оказывают влияния на чувствительность метода.

Цветной метод контроля дает хорошие результаты при выявлении дефектов в сварных швах алюминия, титана, нержавеющих сталей и других металлов и сплавов. Кроме выявления дефектов сварки плавлением, цветной метод используется для выявления межкристаллитной коррозии.

Цветной метод может быть хорошим дополнением к другим физическим методам контроля: рентгеновскому и ультразвуковому для выявления мелких поверхностных дефектов, имеющих размеры за пределами чувствительности этих методов.

## **4. Методика проведения экспериментов и обработка результатов**

В ходе проведения лабораторных работ студентам необходимо выполнить следующее.

1. Самостоятельно осуществить предварительную подготовку отчета с необходимыми формами таблиц и графиков.

2. Изучить характеристику объекта исследования, способы его исследования, используя методические указания, конспект лекций и предлагаемую литературу.

3. Пройти инструктаж по технике безопасности проведения лабораторной работы.

4. Получить допуск к выполнению лабораторной работы.

5. Составить список оборудования и приборов с краткими техническими характеристиками, которые заносятся в таблицу 1.

6. Изучить конструкцию шаблонов.

7. Осмотреть и произвести обмеры сварных швов. Полученные данные занести в отчет.

8. Защитить работу, отвечая на вопросы преподавателя.

## **5. Требования к уровню достоверности результатов измерений**

Для правильного снятия результатов и уменьшения погрешности измерений необходимо соблюдать следующие правила:

1. Все измерения должны проводиться за короткий промежуток времени для уменьшения погрешности, обусловленной различными факторами.

2. Прежде чем приступить к измерениям, необходимо определить цену деления прибора:

$$
C = \frac{A_n - A_{n-1}}{N}, \qquad (1)
$$

где  $A_n$  и  $A_{n-1}$  – два ближайших оцифрованных значения;  $N$  – число делений.

3. После определения цены прибора измеряемая величина определяется умножением цены деления на число делений, на которое отклонилась стрелка прибора.

4. Измеренные результаты должны быть записаны с учетом абсолютной или относительной погрешности измерений. Погрешности измерений указываются на измерительном приборе. Амперметры и вольтметры подразделяются на восемь классов точности: 0,05; 0,1; 0,2; 0,5; 1,0; 1,5; 2,5; 4,0. Цифра, означающая класс точности, определяет наибольшую положительную или отрицательную основную приведенную погрешность, которую имеет данный прибор. Под основной приведенной погрешностью прибора понимают отношение абсолютной погрешности

12

(*ΔА*) к номинальной величине прибора (*АНОМ*) − пределу измерения данного прибора, – выраженной в процентах:

$$
\gamma_{_{IP}} = \frac{\Delta_A}{A_{_{HOM}}} \cdot 100 \text{ % (2)}
$$

Например, прибор класса точности 0,5 имеет *γПР=±0,5%.*  Абсолютная погрешность измерения:

$$
\Delta_A = \frac{\gamma_{_{IP}} \cdot A_{_{HOM}}}{100} \tag{3}
$$

Абсолютную погрешность округляют до одной значащей цифры.

## **6. Схемы лабораторной установки проведения опыта**

*1. Первая часть работы.* Контроль контроль качества швов на герметичность методом керосиновой пробык:

а) зачистить металлической щеткой поверхность сварного шва;

б) нанести на обратную поверхность сваренных пластин меловой раствор;

в) после высыхания мелового раствора на сварной шов нанести керосин;

г) по истечении 10 минут осмотреть сварное соединение и по наличию пятен на меловом растворе сделать вывод о герметичности соединения.

*2. Вторая часть работы.* Определение дефектов сварного шва люминесцентным методом контроля:

а) зачистить поверхность шва и прилегающие к нему участки основного металла стальной щеткой до металлического блеска;

б) нанести жидкость на поверхность сварного шва и по истечении 10 минут удалить ее излишки; нанести тальк и просветить шов ультрафиолетовым светом;

в) определить имеющиеся поверхностные дефекты и замерить их величину;

г) зарисовать внешний вид шва, указать его длину и отметить на нем выявленные дефекты.

## **7. типовые вопросы для контроля и самоконтроля студентов**

- 1. Раскрыть сущность метода проникающих жидкостей.
- 2. Какие дефекты выявляются с помощью методов керосиновой пробы.
- 3. Принцип, на котором основан капиллярный контроль.

4. Укажите основные технологические операции метода проникающих жидкостей.

## **ЛАБОРАТОРНАЯ РАБОТА №3**

## **СРЕДСТВА УЛЬТРАЗВУКОВОГО КОНТРОЛЯ. ДЕФЕКТОСКОП УЛЬТРАЗВУКОВОЙ УД2-12**

#### **1. Цель работы**

Изучение устройства, технических характеристик и основ подготовки к работе дефектоскопа ультразвукового УД2-12.

## **2. Краткие теоретические сведения**

#### *2.1. Свойства ультразвуковых колебаний*

Ультразвук – упругие колебания и волны, частота которых превышает 15–20 кГц. Нижняя граница области ультразвуковых частот (УЗЧ), отделяющая её от области слышимого звука, определяется субъективными свойствами человеческого слуха и является условной, поскольку верхняя граница слухового восприятия человека имеет значительный разброс для различных индивидуумов. Верхняя граница ультразвуковых частот обусловлена физической природой упругих волн, которые могут распространяться лишь в материальной среде, т. е. при условии, что длина волны значительно больше длины свободного пробега молекул в газах или межатомных расстояний в жидкостях и твёрдых телах.

Распространение ультразвука подчиняется основным законам, общим для акустических волн любого диапазона частот. К основным законам распространения относятся законы отражения звука и преломления звука на границах различных сред, дифракции звука и рассеяния звука при наличии препятствий и неоднородностей в среде и неровностей на границах, законы волноводного распространения в ограниченных участках среды.

Хотя физическая природа ультразвука и управляющие его распространением основные законы те же, что и для звуковых волн любого диапазона частот, он обладает рядом специфических особенностей. Эти особенности обусловлены относительно высокими его частотами и соответственно малостью длин волн.

Малость длины волны обусловливает лучевой характер распространения ультразвуковых колебаний. Вблизи излучателя ультразвуковые колебания распространяются в виде пучков, поперечный размер которых сохраняется близким к размеру излучателя. Попадая на крупные препятствия или неоднородности в среде, такой

пучок испытывает отражение и преломление. При попадании ультразвукового луча на малые препятствия или дефекты возникает рассеянная волна, что позволяет обнаруживать в среде весьма малые неоднородности, порядка десятых и сотых долей миллиметрам.

Ультразвуковые колебания применяются как в научных исследованиях для изучения строения и свойств вещества, так и для решения самых разнообразных технических задач.

Огромное значение имеет применение ультразвуковых колебаний для обнаружения скрытых дефектов в материалах и изделиях – ультразвуковая дефектоскопия (УЗД), которая широко используется в промышленности. Разработаны и выпускаются специальные приборы – дефектоскопы различного назначения и с различными техническими характеристиками.

Ультразвуковой дефектоскоп предназначен для генерирования импульсов ультразвуковых колебаний, приёма отражённых сигналов, преобразования этих сигналов в вид, удобный для наблюдения, а также для измерения координат дефектов и сравнения амплитуд сигналов. Одним из представителей дефектоскопов, применяемых для обнаружения дефектов в сварных соединениях, является ультразвуковой дефектоскоп УД2-12.

## **3. Характеристика объекта исследования**

#### *3.1. Назначение и технические характеристики дефектоскопа УД2-12*

Назначение дефектоскопа УД2-12:

– выявление дефектов типа нарушения сплошности и однородности в сварных соединениях, материалах, полуфабрикатах и готовых изделиях;

– измерение глубины залегания и определение координат дефектов;

– измерение отношений амплитуд сигналов от дефектов;

– использование для ручного контроля эхо-, теневым и зеркальнотеневым методами, а также применение в малоканальных установках механизированного контроля.

Дефектоскоп обеспечивает контроль материалов со скоростями распространения продольных ультразвуковых колебаний (УЗК) в диапазоне от 2240 до 6700 м/с, при этом допустимое значение затухания продольных УЗК в материалах определяется глубиной залегания, размерами и ориентацией дефектов и не должно превышать 3,9 дБ/см на частоте 2,5 МГц.

Диапазон толщин контролируемого материала (по стали):

– от 1 до 999 мм по цифровому индикатору;

– от 1 до 5000 мм по экрану ЭЛТ.

Технические характеристики ультразвукового дефектоскопа УД2-12 приведены в таблице 1.

Таблица 1

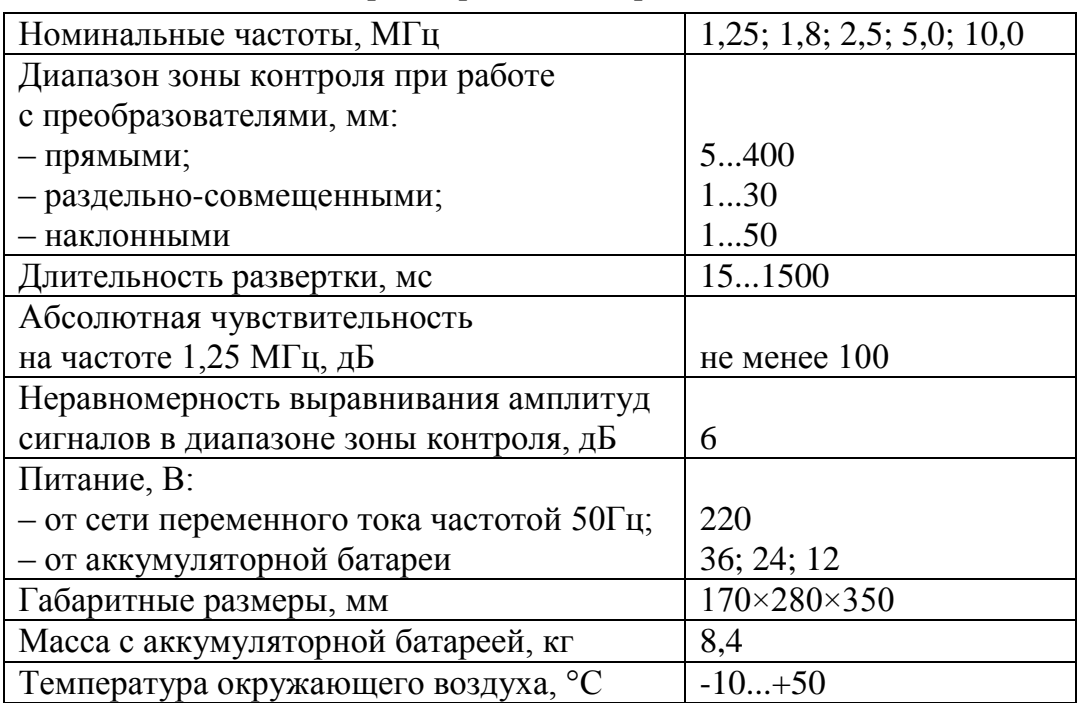

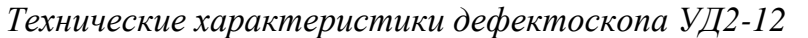

#### *3.2. Устройство и работа дефектоскопа УД2-12*

Конструктивно дефектоскоп выполнен в виде десяти блоков (таблица 2), каркаса и съемных верхнего и нижнего кожухов (рис. 1).

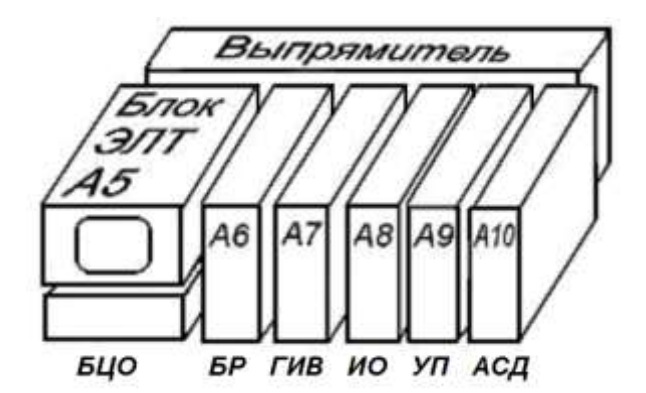

*Рис. 1. Конструкция дефектоскопа УД2-12*

Функциональные блоки А5 – А10 вставлены в разъёмы коммутационной платы и плотно прилегают друг к другу, образуя

своими панелями пульт управления, доступ к которому осуществляется при открытом люке верхнего полукожуха.

На переднюю панель дефектоскопа (рис. 2) выведены основные оперативные органы управления, а на пульт управления (рис. 4) – настроечные органы управления и контроля. На задней панели (рис. 3) размещены органы управления синхронизатором и плавкие вставки блока стабилизатора напряжения и выпрямителя.

Таблица 2

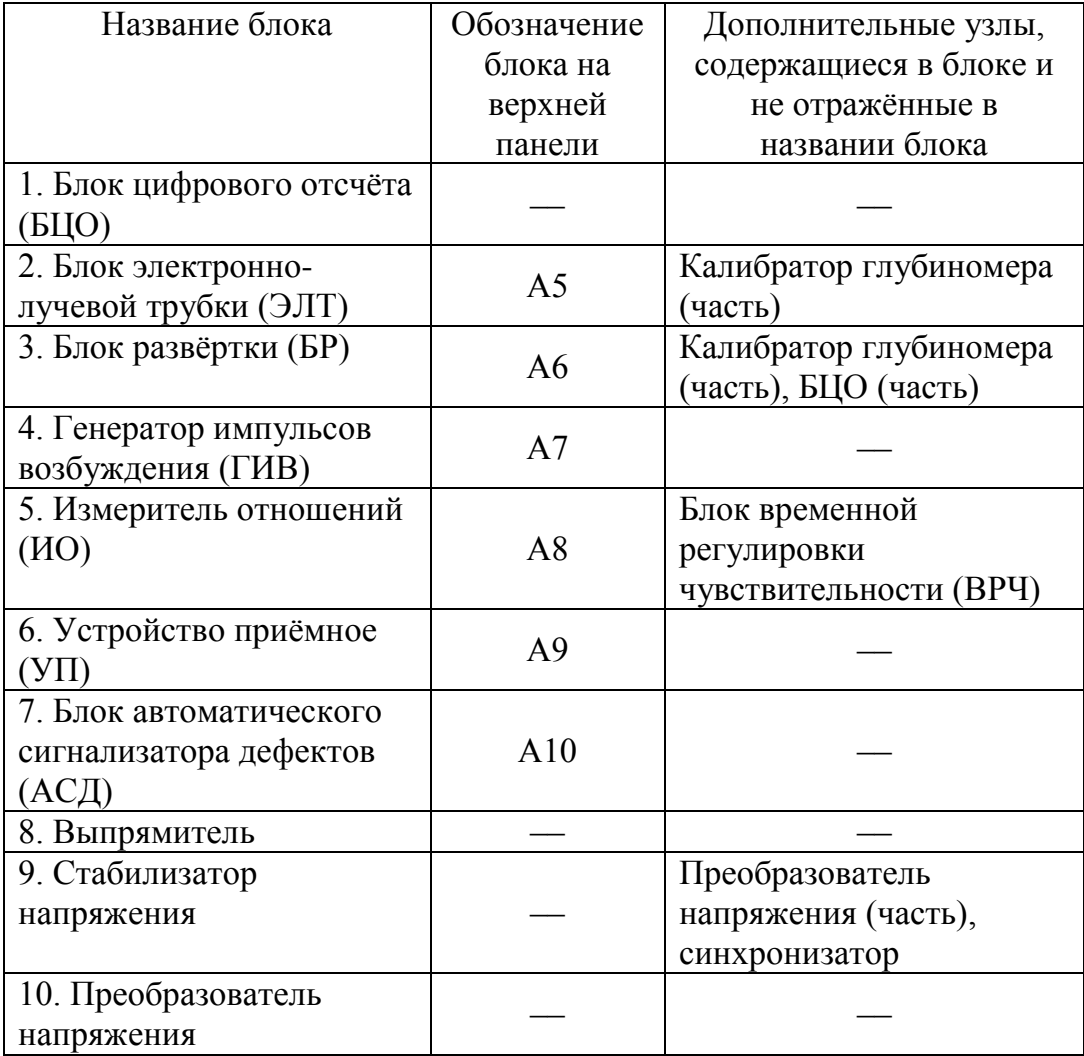

#### *Основные блоки дефектоскопа УД2-12*

По конструктивному исполнению дефектоскоп УД2-12 относится к переносным приборам. Комплектуется он тринадцатью пьезоэлектрическими преобразователями (ПЭП) конструкции «ПРИЗ», среди которых есть прямые и наклонные ПЭП с углами ввода *α* = 40, 50, 65 и 70°, работающие на частотах 1,25; 1,8; 2,5; 5,0; 10,0 МГц. Дефектоскоп УД2-12 способен прозвучивать объект контроля на глубину до 5 м, обеспечивает чувствительность до 102 дБ. Все это позволяет обнаруживать дефекты типа нарушения сплошности, измерять глубину и координаты их залегания.

Принцип действия ультразвукового дефектоскопа УД2-12 заключается в следующем: формируемый прибором зондирующий электрический импульс посредством пьезоэлектрического преобразователя возбуждает в исследуемом изделии ультразвуковую волну, фронт которой, отражаясь от области дефекта в материале, возвращается к приёмному ПЭП, где преобразуется опять в электрический сигнал. Принятый сигнал усиливается и преобразуется к виду, удобному для регистрации и наблюдения. Зная скорость распространения ультразвуковой волны в исследуемом материале и время её прохождения от возбуждающего до приёмного ПЭП, можно вычислить расстояние до дефекта, его координаты и размер. Все это выполняется дефектоскопом автоматически.

#### *3.3. Подготовка дефектоскопа УД2-12 к работе*

#### **3.3.1. Органы управления, индикаторы, разъёмы**

На передней панели дефектоскопа (рис. 2) расположены:

1 – сенсорный переключатель режима отсчёта;

2 – кнопка НАКАЛ. Нажатием кнопки включается накал ЭЛТ;

3 – кнопка РАБОТА. Нажатием кнопки при нажатой кнопке НАКАЛ включается дефектоскоп;

4 – кнопки аттенюатора ОСЛАБЛЕНИЕ. Нажатием кнопки вводится соответствующее ослабление;

 $5$  – регулятор  $\bigoplus$  предназначен для ручного стробирования сигнала на экране ЭЛТ;

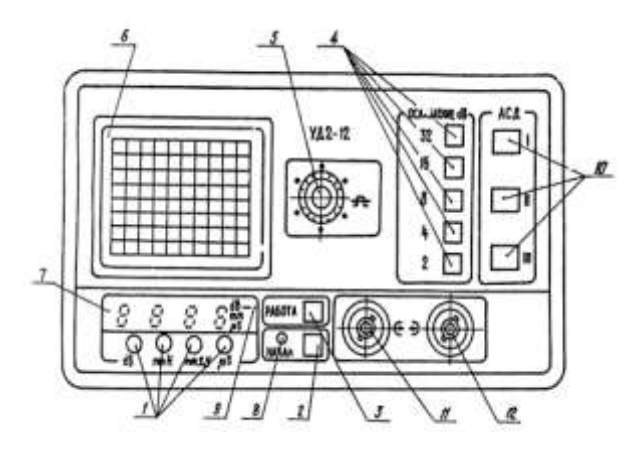

*Рис. 2. Передняя панель дефектоскопа УД2-12*

6 – экран ЭЛТ;

7 – цифровой индикатор;

8 – индикатор НАКАЛ индуцирует включение накала ЭЛТ, гаснет при нажатии кнопки РАБОТА;

9 – индикатор режима отсчёта;

10 – индикатор АСД – автоматический световой индикатор дефекта;

11 – разъём  $\bigoplus$  – выходной разъём дефектоскопа для подключения ПЭП;

12 – разъём  $\rightarrow$  – входной разъём дефектоскопа для подключения ПЭП;

На задней панели дефектоскопа (рис. 3) расположены:

1 – кнопка **500Hz**. При нажатой кнопке частота внутренней синхронизации равна 500 Гц, при отжатой – 125 Гц;

2 – кнопка  $\times$ 2. При нажатой кнопке частота синхронизации, установленная кнопкой **500Hz**, увеличивается в два раза;

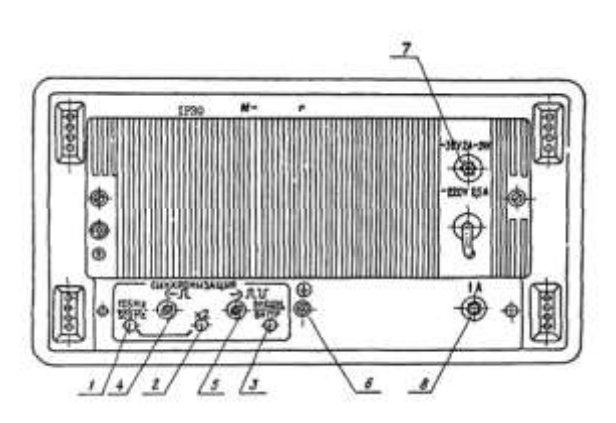

*Рис. 3. Задняя панель дефектоскопа УД2-12*

3 – кнопка **внешн.** При нажатой кнопке включается внутренняя синхронизация дефектоскопа, при отпущенной – внешняя;

4 – выход  $\ominus$   $\Pi$  – выход синхронизации;

5 – вход  $\neg$   $\Pi$  – вход внешней синхронизации;

 $6 -$ клемма  $\bigoplus$  предназначена для заземления дефектоскопа;

7 – вставка плавкая для защиты выпрямителя при коротком замыкании и для переключения напряжения сети;

8 – вставка плавкая для защиты стабилизатора напряжения при коротком замыкании.

На пульте управления (верхней панели) дефектоскопа (рис. 4) расположены:

*Панель А5:*

1 – регулятор <sup>ини </sup>предназначен для калибровки дефектоскопа в режиме измерения координаты Y;

2 – регулятор **Пол** предназначен для калибровки дефектоскопа в режиме измерения координаты X;

3 – регулятор **\*mm** предназначен для калибровки дефектоскопа в режиме измерения расстояния H до дефекта;

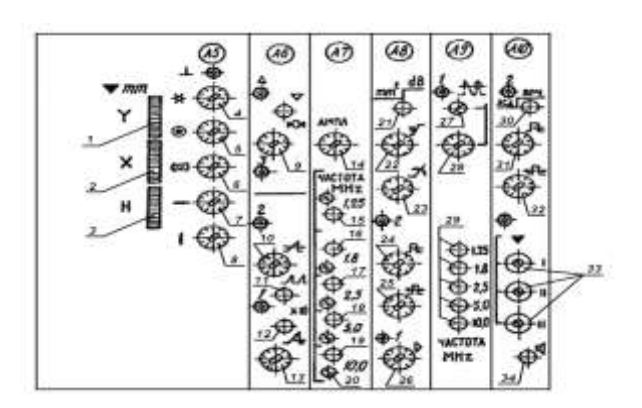

*Рис. 4. Пульт управления (верхняя панель) дефектоскопа УД2-12*

4 – регулятор \* предназначен для установки яркости ЭЛТ. В крайнем правом положении яркость максимальная;

5 – регулятор  $\bullet$  предназначен для фокусировки луча ЭЛТ;

6 – регулятор предназначен для устранения астигматизма луча ЭЛТ;

7 – регулятор предназначен для смещения по горизонтали линии развёртки на экране ЭЛТ;

 $8$  – регулятор  $\bullet$  предназначен для смещения по вертикали линии развёртки на экране ЭЛТ;

*Панель А6:*

9 – регулятор предназначен для установки нуля глубиномера. В крайнем левом положении регулятора длительность импульса установки нуля максимальна;

10 – регулятор **1** предназначен для установки задержки развёртки. В крайнем левом положении задержка развёртки максимальная;

11 – кнопка ЛЛ. При нажатии кнопки включается вторая развёртка;

12 – кнопка **×10**. При нажатии кнопки длительность развёртка увеличивается в 10 раз;
13 – регулятор предназначен для установки длительности развёртки. В крайнем левом положении длительность развёртки минимальная;

*Панель А7:*

14 – кнопка АМПЛ предназначена для регулировки амплитуды импульса ГИВ. В крайнем правом положении амплитуда максимальная;

15-19 – кнопки **1,25**; **1,8**; **2,5**; **5,0** и **10,0**. При нажатии соответствующей кнопки ГИВ работает на частоте 1,25; 1,8; 2,5; 5,0 и 10,0 МГц соответственно;

20 – регуляторы **1,25**; **1,8**; **2,5**; **5,0** и **10,0** предназначены для подстройки частоты и разрешающей способности;

*Панель А8:*

21 – кнопка **mm = В**. При отпущенной кнопке показания БЦО обратно пропорциональны амплитуде сигнала в децибелах, при нажатой – прямо пропорциональны в линейных единицах;

22 – регулятор У предназначен для регулировки усиления в середине зоны ВРЧ. В крайнем левом положении усиление минимальное;

23 – регулятор  $\boldsymbol{\times}$  предназначен для регулировки усиления в конце зоны ВРЧ. В крайнем левом положении усиление минимальное;

24 – регулятор предназначен для регулировки длительности зоны ВРЧ. В крайнем левом положении длительность зоны ВРЧ минимальная;

25 – регулятор  $\bigoplus$  предназначен для регулировки длительности задержки зоны ВРЧ. В крайнем левом положении длительность задержки зоны ВРЧ минимальная;

26 – регулятор предназначен для регулировки усиления устройства приёмного. В крайнем левом положении усиление минимальное;

*Панель А9:*

 $27$  – регулятор  $\overline{N}$  предназначен для установки уровня отсечки;

28 – регулятор **П.К** предназначен для регулировки амплитуд сигналов, находящихся ниже уровня отсечки. В крайнем левом положении амплитуда сигнала минимальная;

29 – переключатель ЧАСТОТА MHz предназначен для установки частоты устройства приёмного. Одна из кнопок переключателя должна быть обязательно нажата;

*Панель А10:*

30 – кнопка **мения При отпущенной кнопке на вторую развёртку** выводится кривая ВРЧ, при нажатой – строб АСД;

31 – регулятор предназначен для регулировки длительности строба АСД. В крайнем левом положении длительность строба АСД минимальная;

32 – регулятор для регулировки длительности задержки строба АСД. В крайнем левом положении длительность задержки строба АСД минимальная;

33 – регуляторы **I**; **II**; **III** предназначены для регулировки порогов срабатывания индикаторов **I**; **II**; **III** соответственно. В крайнем правом положении пороги максимальные;

34 – кнопка **4**. При нажати кнопки включается звуковой сигнализатор дефекта.

# **3.3.2. Порядок установки и меры безопасности при эксплуатации дефектоскопа**

1. Место размещения дефектоскопа должно быть защищено от непосредственного воздействия пыли, влаги и агрессивных средств.

2. Должны быть приняты меры по исключению прямой засветки индикаторных устройств дефектоскопа источниками искусственного и естественного освещения.

3. К месту размещения дефектоскопа должно быть подведено напряжение питающей сети 220 В частотой 50 Гц и обеспечено заземление.

4. Рабочее положение дефектоскопа – любое, удобное для оператора.

5. Специфические требования к противопожарной безопасности относятся к контактной жидкости, если она обладает повышенной возгораемостью (например, некоторые типы масел, спиртов). Их следует предохранять от воздействия огня.

6. Прямого воздействия ультразвука с параметрами, используемыми при контроле металлов, на здоровье дефектоскопистов не обнаружено. Интенсивность используемого излучения в сотни раз меньше, чем предусмотрено требованиями ГОСТ 23667-85 «Контроль неразрушающий. Дефектоскопы ультразвуковые. Методы измерения основных параметров». Тем не менее, в качестве средства профилактики следует избегать прямой контактной передачи ультразвука на руки и рекомендуется работать в нитяных перчатках.

7. Перед работой с дефектоскопом необходимо усвоить назначение, обозначение и расположение основных органов управления, которые находятся на передней, задней и верхней панелях.

#### **3.3.3. Порядок включения дефектоскопа**

1. Присоедините к выходу  $\ominus$  и к входу  $\rightarrow$  дефектоскопа кабели. К кабелю подключите необходимый тип ПЭП.

2. Установите последовательно органы управления дефектоскопа в следующие положения:

– все независимые кнопки на верхней панели дефектоскопа – в отжатое положение;

– все регуляторы на верхней панели дефектоскопа – в крайнее правое положение, кроме регуляторов позиция *20* и *33* (рисунок 4);

– регулятор  $\overline{\mathbf{H}}$  на передней панели дефектоскопа – в крайнее левое положение;

– нажмите кнопку **2,5** на блоках *А7* и *А9*;

– нажмите кнопку внешни на задней панели дефектоскопа;

– отжмите кнопку  $\times$ 2, а кнопку  $\frac{125Hz}{500Hz}$  нажмите;

– нажмите кнопку НАКАЛ на передней панели дефектоскопа;

– через 1 минуту нажмите кнопку РАБОТА на передней панели дефектоскопа (при этом должна загореться горизонтальная чёрточка напротив сенсорного контакта dB);

– регуляторами  $\mathbf{\hat{*}}, \odot, \bullet$ ,  $\bullet$ ,  $\bullet$  на блоке *А5* установите линию луча на нулевую линию горизонтальной шкалы ЭЛТ дефектоскопа, начало линии совместите с левой границей шкалы и получите чёткое изображение луча.

3. Дальнейшая настройка дефектоскопа осуществляется в соответствии с руководством по эксплуатации по стандартным образцам.

## **4. Контрольные вопросы**

1. Свойства ультразвуковых колебаний.

2. Назначение ультразвукового дефектоскопа.

3. Диапазон толщин стали, контролируемых дефектоскопом УД2-12.

4. Конструктивное устройство дефектоскопа УД2-12.

5. Назначение пьезоэлектрического преобразователя.

6. Порядок установки и меры безопасности при эксплуатации дефектоскопа.

7. Порядок включения дефектоскопа

## **Список условных сокращений**

**АСД** – автоматический сигнализатор дефектов.

**БР** – блок развёртки.

**БЦО** – блок цифрового отсчёта.

**ГИВ** – генератор импульсов возбуждения.

**ИО** – измеритель отношений.

**ПЭП** – пьезоэлектрический преобразователь.

**УЗД** – ультразвуковая дефектоскопия.

**УЗК** – ультразвуковые колебания.

**УЗЧ** – ультразвуковая частота.

**УП** – устройство приёмное.

**ЭЛТ** – электронно-лучевая трубка.

# **ЛАБОРАТОРНАЯ РАБОТА №4**

# **СРЕДСТВА РАДИАЦИОННОГО КОНТРОЛЯ. РЕНТГЕНОВСКИЙ АППАРАТ РАП 160-5**

#### **1. Цель работы**

Цель работы: Изучение устройства, технических характеристик и основ подготовки к работе переносного рентгеновского аппарата РАП 160-5.

# **2. Краткие теоретические сведения**

#### *2.1. Радиационные методы контроля*

Радиационные методы контроля основаны на способности ионизирующего излучения неодинаково проникать через различные материалы и поглощаться в них в зависимости от толщины, рода (плотности) материалов и энергии излучения. Интенсивность проникающего излучения будет больше на участках меньшей толщины или меньшей плотности, в частности в местах дефектов – несплошностей (трещин, непроваров), неметаллических включений или пор. Разность интенсивностей регистрируется детектором. В зависимости от вида применяемого детектора различают три основных метода радиационного контроля: радиографический, радиоскопический и радиометрический.

Радиографические методы радиационного контроля основаны на преобразовании радиационного изображения контролируемого объекта в радиографический снимок.

В зависимости от используемого излучения различают несколько разновидностей радиографии: рентгенографию, гамма-графию, ускорительную и нейтронную радиографию.

При радиоскопическом методе радиационное изображение преобразуется в светотеневое и передаётся на экран видеоконтрольного устройства, причем полученное изображение анализируется в процессе контроля.

Под радиометрическим понимают метод радиационного контроля, основанный на измерении интенсивности ионизирующего излучения, прошедшего через контролируемый объект. Изменение интенсивности излучения регистрируется в виде электрических сигналов.

41

Каждый из методов имеет свою сферу использования, но на практике для контроля сварных соединений наибольшее распространение получил рентгенографический метод в связи с его простотой и наличием документального подтверждения результатов контроля.

#### *2.2. Получение рентгеновского излучения*

Для получения рентгеновского излучения используют рентгеновскую трубку, представляющую собой стеклянную колбу с двумя электродами – анодом и катодом. Между электродами трубки создают высокое (от десятков до сотен киловольт) напряжение. Ток накала нагревает катод до температуры, при которой возникает эмиссия электронов. Испускаемые катодом свободные электроны ускоряются электрическим полем трубки и попадают на анод узким электронным пучком. При торможении электронного пучка на аноде почти вся кинетическая энергия электронов превращается в энергию рентгеновского излучения.

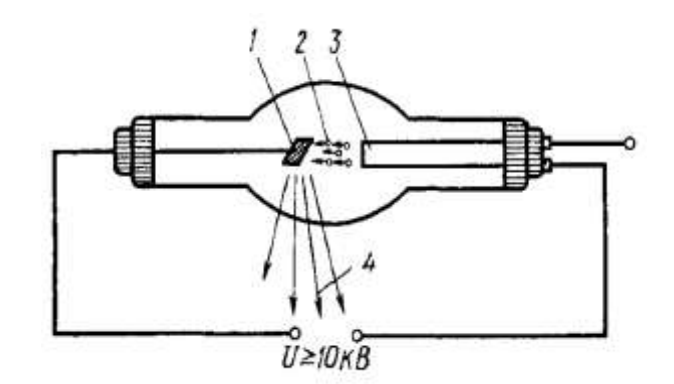

*Рис. 1. Схема рентгеновской трубки: 1– анод; 2 – электроны; 3 – катод; 4 – рентгеновское излучение*

Рентгеновская трубка является одной из составляющих рентгеновского аппарата. Рентгеновским аппаратом называют совокупность технических средств, предназначенных для получения и использования рентгеновского излучения. В общем случае рентгеновский аппарат состоит из трёх основных частей: рентгеновского излучателя – рентгеновской трубки в защитном кожухе, блока питания и пульта управления.

В промышленности для просвечивания изделий, включая сварные соединения, применяют серийные рентгеновские аппараты типа РУП, РАП, МИРА, АРИНА и др.

### **3. Характеристика объекта исследования**

#### *3.1. Назначение и технические характеристики рентгеновского аппарата РАП 160-5*

Основным назначением переносного рентгеновского аппарата с микропроцессорным управлением РАП 160-5 является неразрушающий контроль изделий, материалов, сварных соединений направленным пучком рентгеновского излучения. Кроме этого, аппарат может быть использован и для других целей, где требуется пучок рентгеновского излучения с максимальной энергией до 160 кэВ. Аппарат может использоваться как в стационарных (производственные цеха), так и нестационарных условиях (строительные и монтажные площадки, полевые условия).

Технические характеристики рентгеновского аппарата РАП 160-5 приведены в таблице 1.

Таблица 1

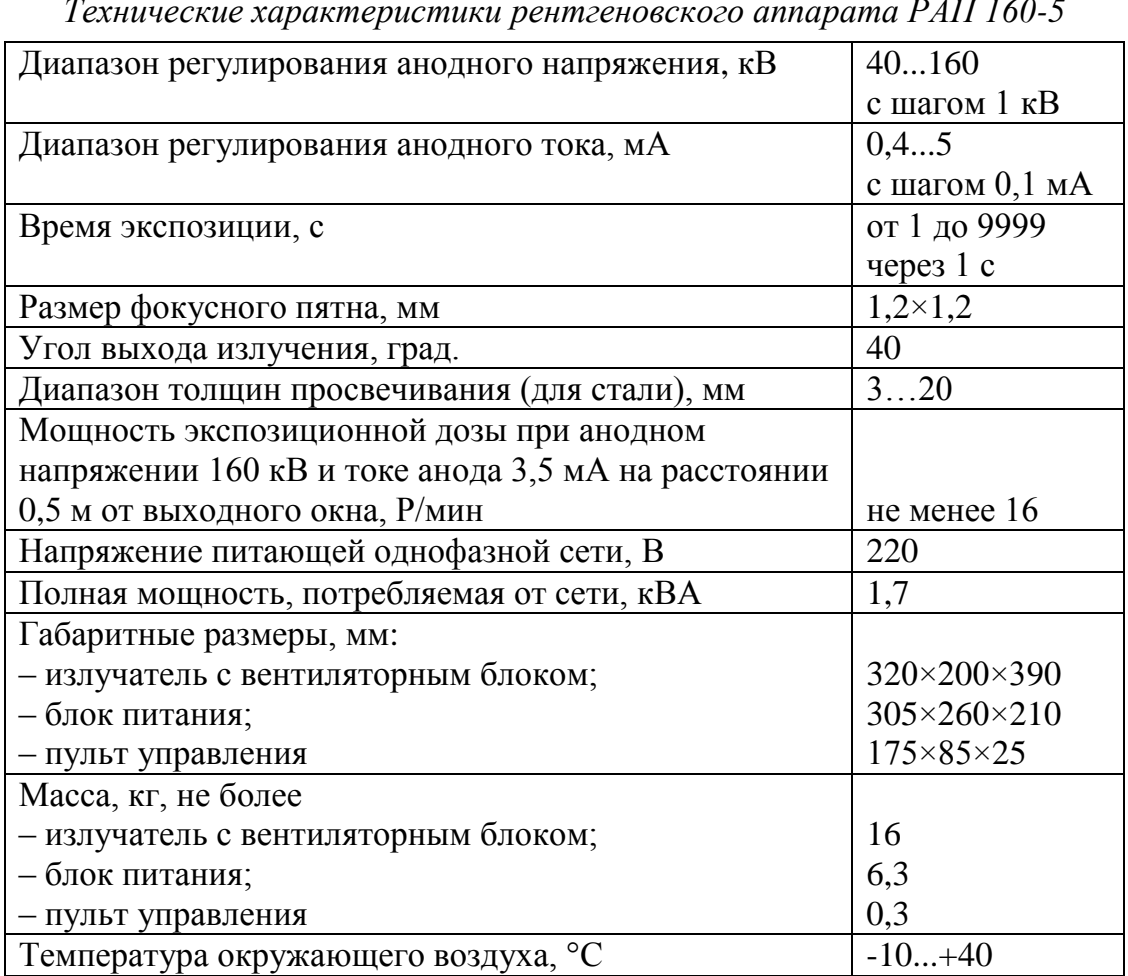

*Технические характеристики рентгеновского аппарата РАП 160-5*

Рентгеновский излучатель и блок питания соединяются между собой кабелем длиной 7 м. Блок питания и пульт управления соединяются кабелем длиной 20 м, что обеспечивает полную безопасность оператора.

#### *3.2. Устройство рентгеновского аппарата РАП 160-5*

Конструктивно рентгеновский аппарат состоит из трёх блоков: излучателя с навесным вентиляторным блоком, блока питания и пульта управления (рис. 2).

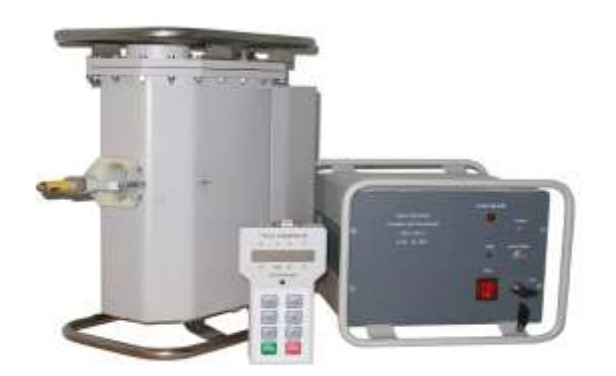

*Рис. 2. Блоки рентгеновского аппарата РАП 160-5*

При работе блоки соединяются между собой кабелями. Блок-схема соединения приведена на рис. 3.

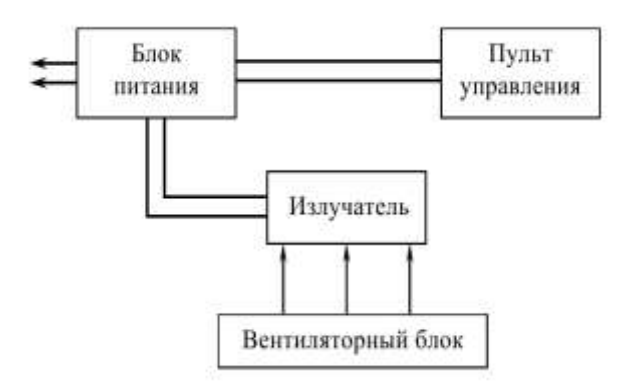

*Рис. 3. Блок-схема рентгеновского аппарата РАП 160-5*

Рентгеновский излучатель представляет собой высоковольтное устройство, состоящее из рентгеновской трубки, импульсного трансформатора, трансформатора накала и защитного кожуха, в котором они размещены. Конструкция излучателя гарантирует защиту персонала от неиспользуемого рентгеновского излучения и

поражения электрическим током, а также обеспечивает электрическую прочность устройства и охлаждение трубки.

Внешний вид излучателя с навесным вентиляторным блоком показан на рис. 4.

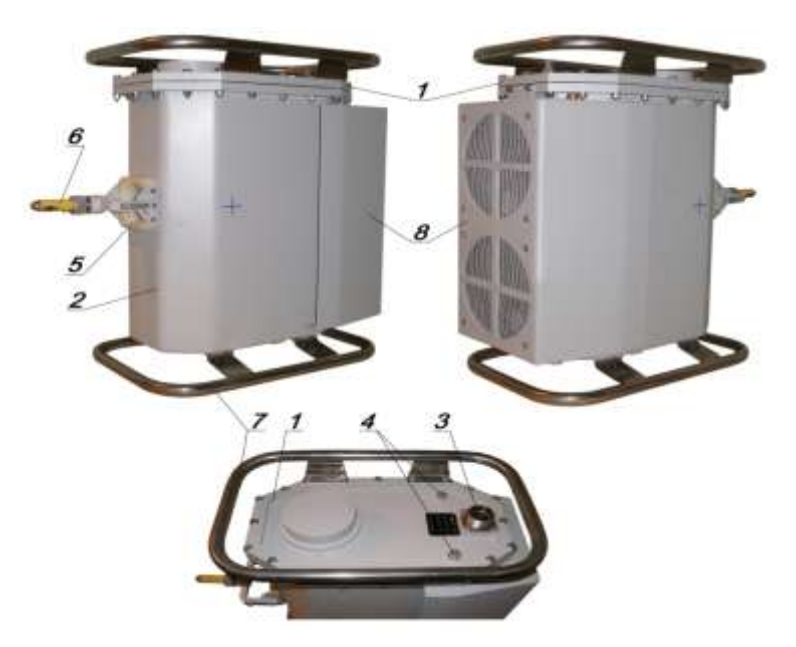

*Рис. 4. Рентгеновский излучатель*

Все внутренние элементы излучателя смонтированы на верхней крышке *1* и устанавливаются в герметичный дюралевый бак *2*. Снаружи на крышке установлен герметичный разъем *3* и выходят отверстия термокомпенсаторов *4*. Два маслозаливных отверстия, заглушённых дюралюминиевыми пробками, установлены на дне бака.

На выходном окне излучателя *5*, закрытом коническим стаканом из диэлектрика, закреплен лазерный указатель центра пучка *6*, который после юстировки выводится из рабочей зоны поворотом на 90 градусов.

Излучатель снабжен двумя ручками *7*, одна из которых крепится к крышке, а другая к дну бака. Излучатель может работать в любом положении, хотя предпочтительными являются положение крышкой вниз или горизонтальное положение. При этом достигается более равномерное распределение температуры по объему бака. Изолирующей средой в излучателе является осушенное и очищенное трансформаторное масло.

Съемный вентиляторный блок *8* содержит два вентилятора, установленные в направляющем кожухе. Этот кожух обеспечивает формирование воздушного потока, обтекающего широкие стенки бака излучателя.

Аппарат может работать без вентиляторного блока, но при этом значительно возрастают перерывы между рабочими циклами.

Блок питания – это комплекс электрической, электромеханической и электронной аппаратуры, обеспечивающий питание рентгеновской трубки электроэнергией, регулирование и стабилизацию режимов её работы и защиту от перегрузки.

Условно элементы блока питания можно разделить на две группы: силовую часть и управляющую часть.

В силовую часть входят блоки, формирующие высоковольтные импульсы, а также коммутационная и защитная аппаратура.

Все управляющие функции обеспечивает встроенная в блоке питания микро-ЭВМ, которая выполняет следующие основные функции:

– реализует выбранный режим работы;

– обеспечивает плавный подъем высокого напряжения до установленного уровня;

– дает возможность регулировать и стабилизировать высокое напряжение и анодный ток в широких пределах;

– подает управляющие импульсы требуемой длительности, фазы и частоты на силовые элементы.

Блок питания содержит бестрансформаторный блок питающих напряжении, обеспечивающий питание стабилизатора + 5 В, стабилизатора-регулятора напряжения накала трубки, а также напряжения для схемы размагничивания импульсного трансформатора и формирователей импульсов. Передняя панель блока питания показана на рис. 5.

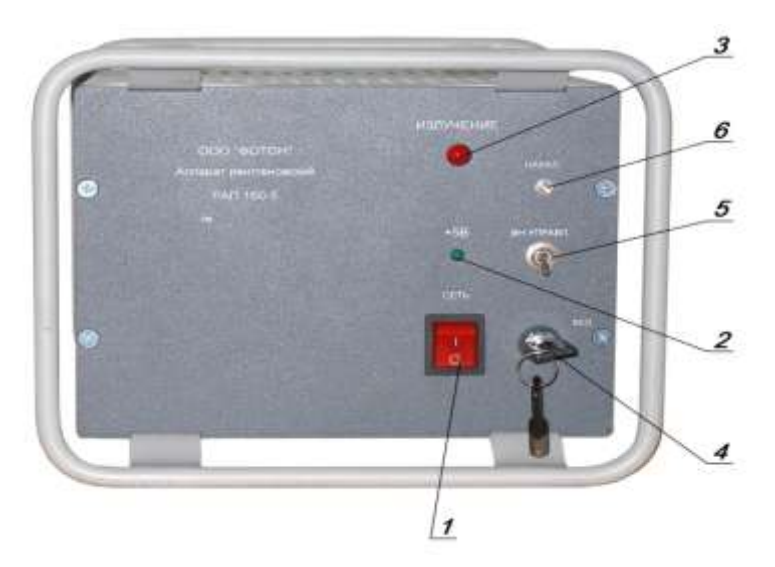

*Рис. 5. Передняя панель блока питания*

На передней панели расположены сетевой тумблер с подсветкой *1*, который включает питание, как силовой части, так и системы управления. Над ним расположен светодиод *2*, свечение которого указывает на наличие напряжения + 5 В. Ещё выше расположен красный светодиод *3*, который загорается при включении излучения.

В правом нижнем углу расположен замок *4*, который блокирует несанкционированное включение излучения. Если замок не включен, на дисплее пульта управления будет сообщение: "Key off", "Ключ" (Ключ разомкнут).

Для того, чтобы начать работу с излучением, необходимо вставить ключ и повернуть его вправо.

Выше замка расположен переключатель режимов работы *5*. В нижнем положении – автономный режим, когда излучение включается оператором с помощью кнопки ПУСК на пульте управления. При внешнем управлении (верхнее положение тумблера), излучение появится только с поступлением сигнала внешнего запуска и исчезнет с его прекращением, либо после нажатия кнопки СТОП. Переключение режимов работы производится только при выключенном излучении.

Над переключателем режимов работы выведен переменный многооборотный резистор *6*, регулирующий вручную диапазон изменения напряжения накала.

Задняя панель блока питания показана на рис. 6.

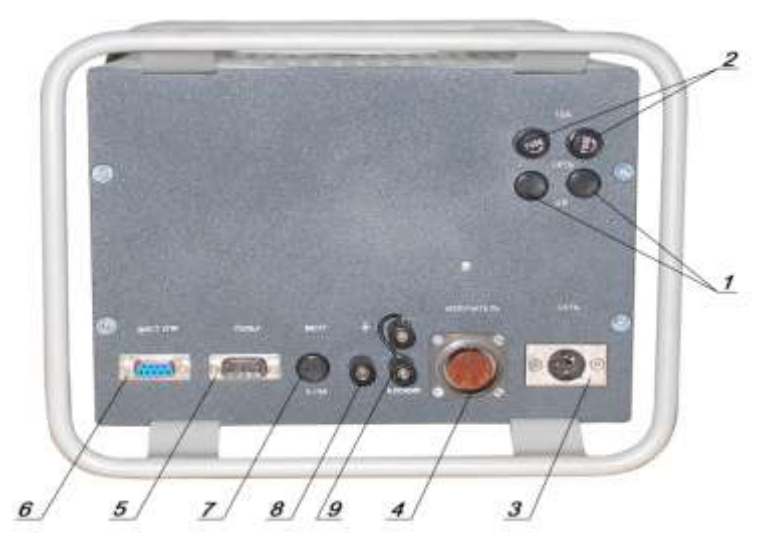

*Рис. 6. Задняя панель блока питания*

На задней панели находятся разъемы, предохранители, клеммы дверной блокировки и заземления.

В верхней части задней панели установлены защитные элементы. Два предохранителя *1* в малых корпусах защищают цепи питания системы управления. Два предохранителя *2* в больших корпусах на 10 А установлены в сетевые провода, идущие на управляемый выпрямитель. Под предохранителями расположены два цилиндрических разъема: разъем *3* "**СЕТЬ**" служит для подключения сетевого шнура; разъем *4* "**ИЗЛУЧАТЕЛЬ**" – для подключения излучателя.

В левой нижней части задней панели расположены два разъема: разъём *5* "**ПУЛЬТ**" – для подключения пульта дистанционного управления; разъём *6* "**ДИСТ.УПР.**" для подключения аппаратуры дистанционного управления.

Через разъем "**ДИСТ.УПР.**" можно подключать устройства внешней сигнализации наличия излучения.

Между разъемами "**ИЗЛУЧАТЕЛЬ**" и "**ПУЛЬТ**" расположены предохранитель вентиляторного блока *7*, клемма заземления *8* и две клеммы дверной блокировки "**БЛОКИР.**" *9*.

Аппарат снабжается сетевой вилкой с заземлением. Если используется трехпроводная сеть, заземление при помощи отдельного провода необязательно. Если же аппарат включается в двухпроводную сеть, работать без заземления запрещается.

Для обеспечения нормальной работы аппарата необходимо, чтобы клемма дверной блокировки была замкнута на клемму заземления. При разрыве этой цепи (например, дверной блокировкой) в управляющую микро-ЭВМ поступает сигнал блокировки. Микро-ЭВМ, в свою

очередь, прекращает формирование управляющих импульсов и выдает сообщение: "Door", "Дверь" (Дверь разомкнута), которое не будет снято, пока контакт в цепи блокировки не восстановится.

Как передняя, так и задняя панель блока питания одновременно выполняют функции радиатора. Основные тепловыделяющие элементы блока установлены с внутренней стороны этих панелей.

Пульт управления предназначен для обеспечения безопасности работы оператора в полевых условиях, для чего соединяется с блоком питания кабелем длиной 20 метров.

Пульт управления собран на управляющей микросхеме (процессоре) и содержит жидкокристаллический дисплей *1* с подсветкой, светодиод индикации излучения *2*, клавиатуру *3*, тумблер аварийного отключения *4*, зуммер и стабилизатор питания + 5 В. Внешний вид пульта управления показан на рис. 7.

Вся необходимая для оператора информация выводится на дисплей *1*. Дисплей отображает анодное напряжение **U** (KV), анодный ток **I** (mА), время экспозиции **Т** (s) и температура масла излучателя **t°** (°С). Когда излучение выключено, в позициях U, I и Т указываются установленные значения. При включении излучения вместо них будут показываться действительные значения. Время экспозиции отсчитывается в секундах с момента включения. Как только текущее время станет равным установленному – излучение должно отключиться.

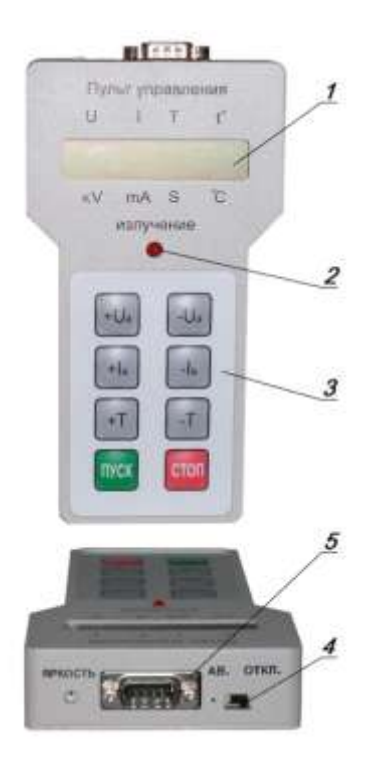

*Рис. 7. Пульт управления рентгеновским аппаратом*

При включении питания процессор пульта управления пытается соединиться с процессором, расположенным в блоке питания. Если по каким-либо причинам связь между процессорами блока питания и пульта управления отсутствует, то появится сообщение: "Link is absent", "Нет связи". Если связь имеет место, то дисплей будет показывать последний установленный режим работы аппарата до его выключения. Для этого основной процессор имеет энергонезависимую память.

При наличии ряда неисправностей или появления аварийного режима система управления прекращает подачу управляющих импульсов на выпрямитель и силовые элементы схемы и выдает на дисплее соответствующее сообщение.

На пульте управления имеется восьмикнопочная мембранная клавиатура *3*, на ней сверху вниз расположены кнопки, устанавливающие анодное напряжение **U**, средний анодный ток **I** и время экспозиции **Т**. При нажатии левой кнопки соответствующий параметр увеличивается, а правой кнопкой он уменьшается. В нижней части клавиатуры находятся кнопки включения ПУСК и выключения СТОП излучения.

Внутри пульта управления имеется зуммер. Если излучение отключилось после заданного времени экспозиции, зуммер подает прерывистый звуковой сигнал. В случае неисправности или аварийного режима звучание зуммера непрерывно. Звук зуммера прекращается после нажатия кнопки СТОП.

Между клавиатурой и дисплеем на передней панели пульта управления находится красный светодиод *2* индикации излучения.

Над дисплеем, в торцевой части пульта управления, находится разъем *5* для подключения соединительного кабеля. Рядом расположен тумблер аварийного отключения излучения *4*, который разрывает цепь питания выпрямителя.

## *3.3. Меры безопасности при эксплуатации рентгеновского аппарата РАП 160-5*

1. Основными видами опасности для персонала при радиографическом контроле является воздействие на организм ионизирующего излучения и вредных газов, образующихся в воздухе под воздействием излучения, а также поражение электрическим током.

2. При работе с рентгеновским аппаратом необходимо обеспечить безопасность работ в соответствии с требованиями санитарных правил при проведении рентгеновской дефектоскопии СП 2.6.1.1283-03 и "Основных санитарных правил обеспечения радиационной безопасности" СП 2.6.1.2612-10 (ОСПОРБ-99/2010).

50

3. При эксплуатации подключенного рентгеновского аппарата необходимо обеспечивать безопасность работ в соответствии с требованиями "Правил технической эксплуатации электроустановок потребителей" и "Правил техники безопасности при эксплуатации электроустановок потребителей".

4. Указания электрической безопасности:

4.1. Устраняйте возникшие неисправности только на аппарате с отключенным от питающей сети сетевым кабелем.

4.2. Проверяйте систематически надежность заземления. Так как в аппарате используется бестрансформаторный выпрямитель, работа без заземления не допускается.

4.3. Проверяйте состояние крепления электрических кабелей к разъёмам.

4.4. Отключайте аппарат от сети после окончания работы.

4.5. Не допускайте перекручивания электрических кабелей, а также возможности механического повреждения узлов и блоков аппарата во время работы.

4.6. Отсоединение электрических кабелей от блоков аппарата возможно не ранее, чем через 2 минуты после отключения сетевого напряжения.

5. Указания радиационной безопасности:

5.1. Не превышайте допустимую мощность экспозиционной дозы излучения на рабочих местах. Эффективная доза излучения для лиц из персонала (по НРБ-99) за любые последовательные 5 лет не должна превышать 100 мЗв, но не более 50 мЗв в год.

5.2. При вводе аппарата в эксплуатацию и каждый раз при оборудовании нового рабочего места, выполняйте контрольные измерения мощности дозы в местах возможного нахождения рабочего персонала и в смежных помещениях. Контрольные измерения производите на максимальном режиме аппарата (анодное напряжение 160 кВ, анодный ток 3,5 мА).

5.3. При оборудовании рабочего места стремитесь расположить его вне рабочего пучка излучения.

Для снижения лучевой нагрузки на оператора, в полевых условиях, выбирайте место его размещения в соответствии с диаграммами распределения неиспользуемого излучения (рис. 8 и рис. 9).

Измерения проводились в режиме 160 кВ, 3,5 мА, при этом мощность дозы на оси пучка при отсутствии свинцовой заглушки 290 Р/час.

5.4. При производстве работ на открытых площадках оградите место работы и вывесите ясно видимые предупредительные надписи:

"НЕ ПРОХОДИТЬ", "ОПАСНО" и знак радиационной опасности, установите красный источник мигающего света.

Не допускайте к месту производства работ и к рентгеновскому аппарату посторонних лиц.

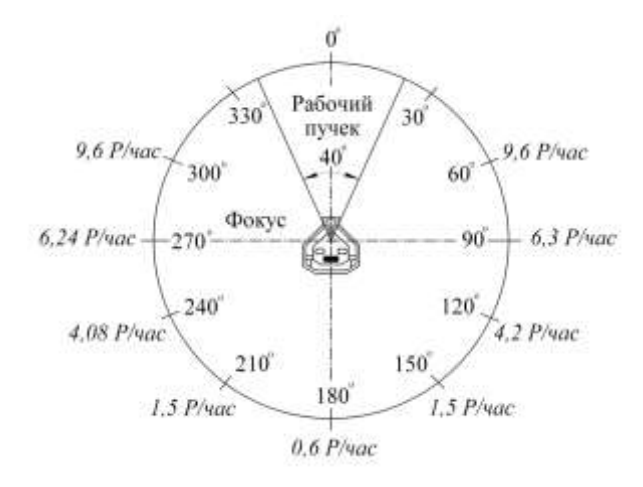

*Рис. 8. Диаграмма распределения неиспользуемого излучения в плоскости, перпендикулярной оси излучателя, на расстоянии 1 м от фокуса трубки*

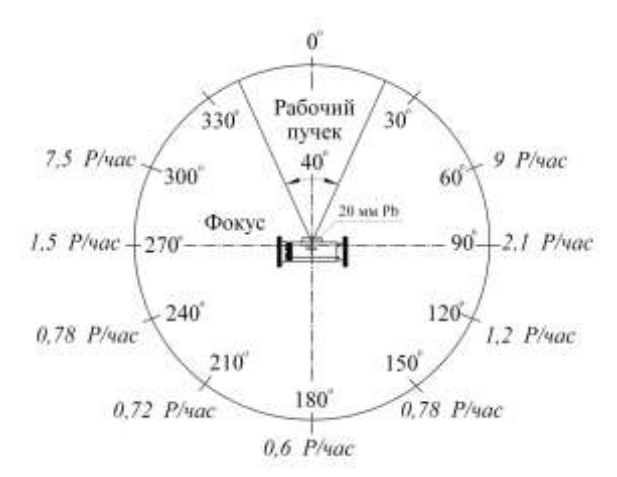

*Рис. 9. Диаграмма распределения неиспользуемого излучения в плоскости, совпадающей с осью излучателя, на расстоянии 1 м от фокуса трубки*

5.5. В случае необходимости защищайте обслуживающий персонал и посторонних лиц от действия прямого и рассеянного рентгеновского излучения защитными экранами. Толщина защитных экранов может быть определена с помощью контрольных измерений или рассчитана по методикам, изложенным в санитарных требованиях "Обеспечение радиационной безопасности при рентгеновской дефектоскопии".

### *3.4. Порядок установки и подготовка к работе рентгеновского аппарата РАП 160-5*

1. Достаньте из транспортной тары блоки и кабели рентгеновского аппарата, протрите их и проверьте на наличие механических повреждений. Внимательно посмотрите, нет ли подтеков масла в излучателе.

2. Установите части аппарата в предназначенные для них места. Заземлите аппарат (если это необходимо), присоединив отдельный заземляющий провод к клемме на задней панели блока питания. Соедините блоки кабелями в соответствии с рис. 4.

3. Произведите подготовку аппарата к работе в следующем порядке:

– проверьте, выключен ли сетевой тумблер на передней панели блока питания или установите его в выключенное состояние;

– включите сетевой шнур питания в розетку, к которой подведено сетевое напряжение.

4. Первое включение аппарата осуществляйте в следующем порядке:

– включите на блоке питания тумблер "**СЕТЬ**", при этом должен засветиться зеленый светодиод над ним, а на дисплее пульта управления должен появиться предыдущий режим работы аппарата и температура излучателя;

– обязательно проверьте наличие свечения катода трубки через выходное окно и работу маслонасоса по характерному шуму, который прослушивается у излучателя, вентиляторный блок должен быть при этом отключен;

– при наличии вентиляторного блока убедитесь, что он работает нормально;

– включите на блоке питания автономный режим управления;

– установите с помощью клавиатуры пульта управления следующие параметры:  $U = 60$  кВ,  $I = 1$  мА,  $T = 0030$  с и нажмите кнопку включения излучения – ПУСК.

Через 2-3 секунды аппарат должен выйти на установленный режим и, проработав 30 секунд, отключиться. При этом зуммер должен издавать прерывистый звук, который прекращается после нажатия кнопки СТОП на пульте управления.

# *3.5. Порядок и правила работы рентгеновского аппарата РАП 160-5*

1. В соответствии с методическими указаниями на проведение рентгеновского контроля или других работ с излучением данного аппарата, определите требуемое анодное напряжение, анодный ток и

время экспозиции. При выборе режима работы аппарата следует учитывать ограничения, приведенные в таблице 2.

Не стремитесь работать на предельных режимах аппарата, особенно в области напряжений 150…160 кВ. Для каждого конкретного случая выбирайте минимально возможное анодное напряжение. Это позволит увеличить срок службы аппарата.

На рис. 8 приведены номограммы для просвечивания стали. Номограммы построены для следующих условий съемки: пленка – D7 (R7) со свинцовыми экранами толщиной 27 мкм, зарядка плёнки в стандартной кассете, фокусное расстояние – 700 мм, проявка – ручная, в стандартных условиях, оптическая плотность почернения  $D_{\text{corr}} = 2.0$ .

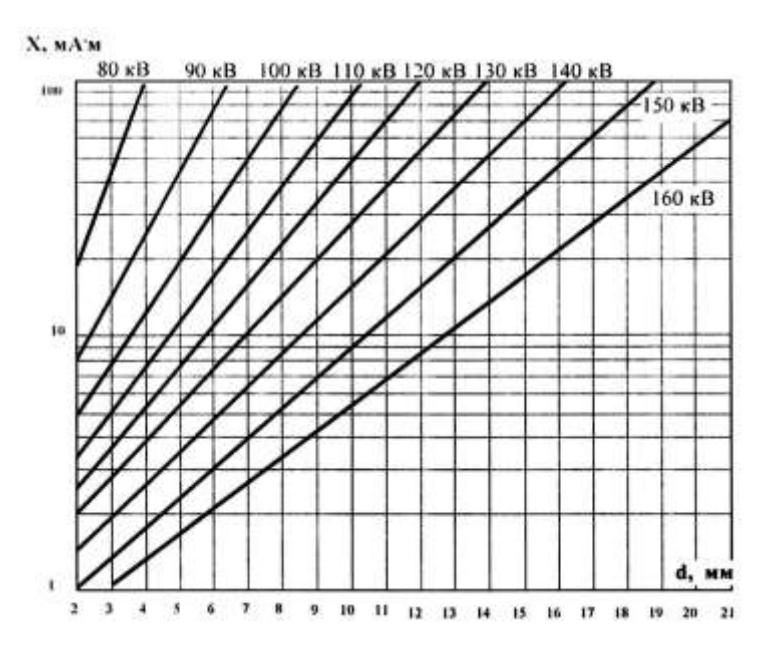

*Рис. 8. Номограммы для просвечивания стали*

Таблица 2

*Режимы работы рентгеновского аппарата РАП 160-5*

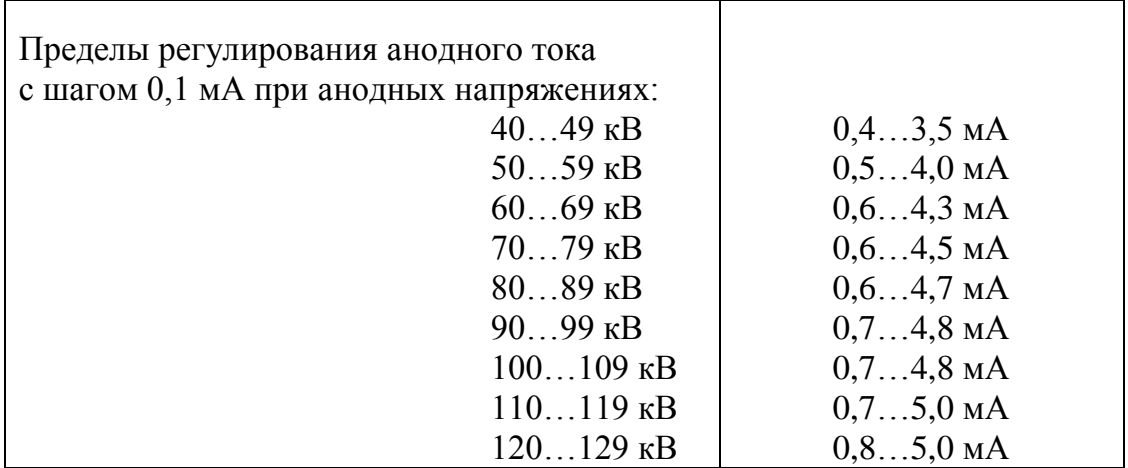

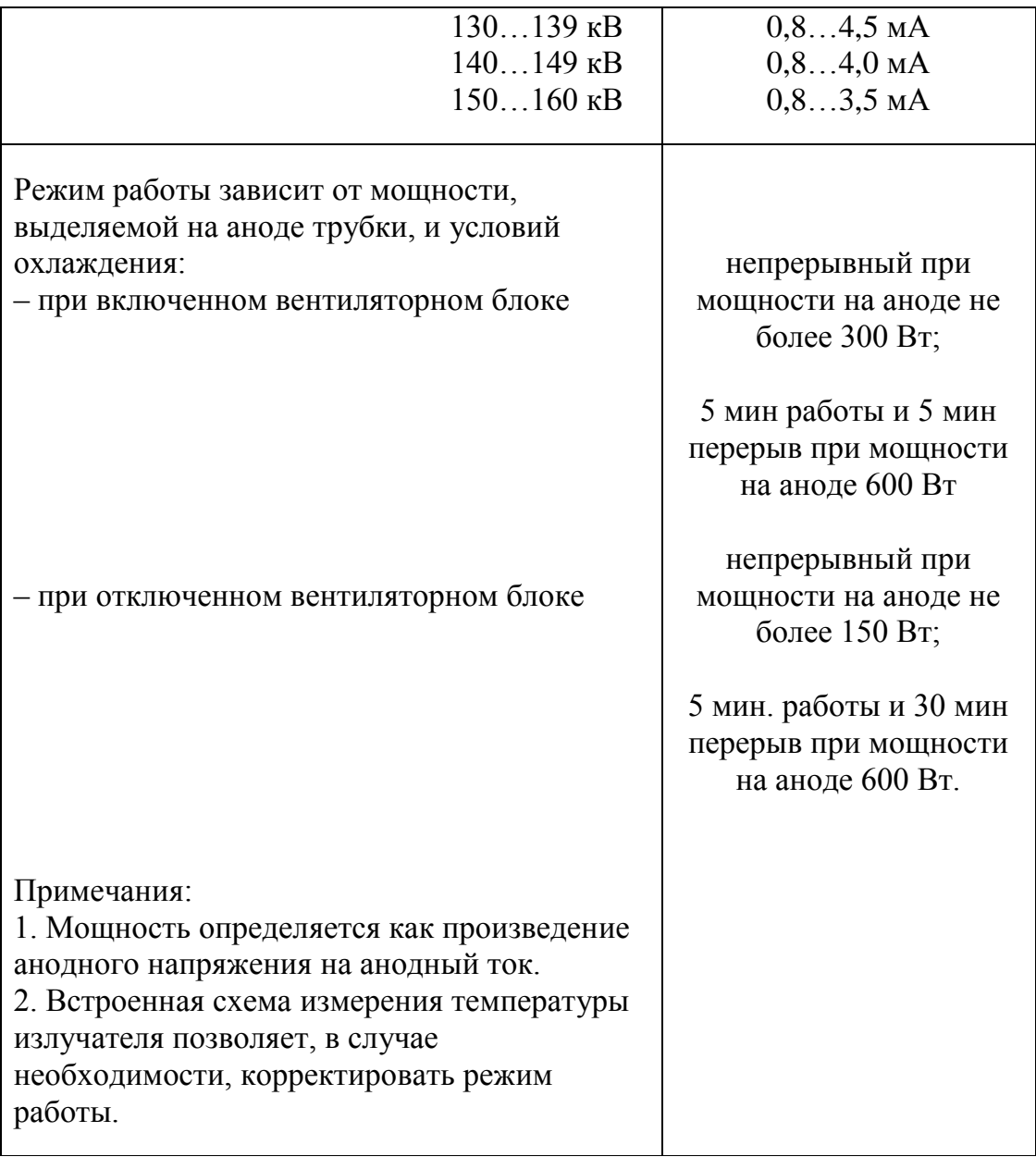

На рис. 9 показаны графики относительной контрастной чувствительности для стали.

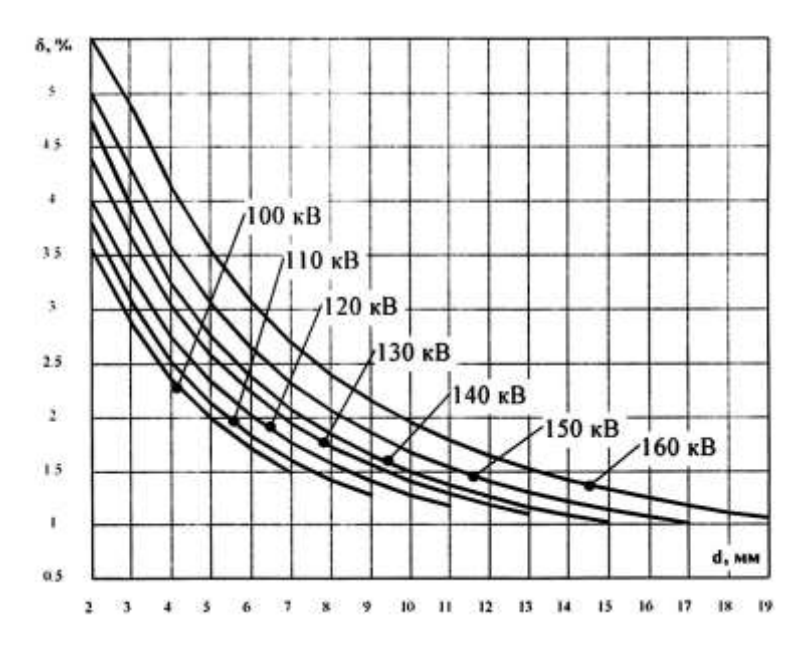

*Рис. 9. Относительная контрастная чувствительность для стали*

2. Подайте на аппарат питание от сети и включите тумблер "**СЕТЬ**" на блоке питания.

3. Выберите необходимый режим работы тумблером "**ВН.УПРАВЛ.**" на передней панели блока питания. Установите на пульте управления требуемые параметры экспозиции аппарата. Дальнейшая работа зависит от выбранного режима.

3.1. Режим автономного управления.

Переключите тумблер "**ВН.УПРАВЛ.**" в нижнее положение. Нажмите кнопку ПУСК на пульте управления. Сразу после нажатия кнопки начинается плавный подъем анодного напряжения. Для прекращения экспозиции нажмите кнопку СТОП. Если излучение выключилось автоматически после истечения заданного времени, звук зуммера убирается также нажатием кнопки СТОП.

3.2. Режим внешнего управления.

Переведите тумблер "**ВН.УПРАВЛ.**" в верхнее положение. Анодное напряжение появляется после того, как поступит сигнал внешнего запуска.

Выключение излучения при внешнем запуске происходит либо при снятии сигнала внешнего управления, либо при окончании времени экспозиции, либо при нажатии кнопки СТОП на пульте управления. При отключении излучения внешней аппаратурой время экспозиции останавливается, но зуммер не возбуждается. После прекращения экспозиции нажмите кнопку СТОП.

4. Наличие микропроцессорного управления требует соблюдения несложных правил включения и выключения рентгеновского аппарата.

4.1. Полное отключение аппарата рекомендуется производить следующим образом: между выключением анодного напряжения кнопкой СТОП пульта управления и сетевого питания тумблером "**СЕТЬ**" блока питания должна быть пауза не менее 50…60 секунд. Это связано с тем, что после выключения питания на конденсаторах достаточно долго удерживается напряжение, которое может приводить к сбоям в работе программы и сопровождаться выдачей "нестандартных" управляющих импульсов.

4.2. Между выключением тумблера "**СЕТЬ**" и его повторным включением так же должна быть пауза длительностью не менее 20..30 секунд. Это связано с тем, что перезагрузка программы происходит автоматически после включения питания. В случае неполного разряда фильтровых ёмкостей источника питания этот процесс может не произойти.

5. На случай "зависания" программы, если отключение излучения кнопкой СТОП не происходит, предусмотрено аварийное отключение. Применение аварийного отключения приводит к нестандартным режимам работы аппарата, в связи, с чем на экране дисплея могут возникнуть различные сообщения, которые снимаются после выключения сетевого питания. Последовательность действий оператора при аварийном отключении должна быть следующей:

– перевести тумблер "**АВ. ОТКЛ.**" на пульте управления в правое положение;

– выдержав паузу, не менее 1 минуты, выключить тумблер "**СЕТЬ**" на блоке питания;

– перевести тумблер "**АВ. ОТКЛ.**" в левое положение;

– выждав 20…30 секунд, включить тумблер "**СЕТЬ**".

В случае, если на момент включения сети тумблер аварийного отключения не был приведен в исходное (левое) состояние, на дисплее появится сообщение: "Trigger", "Ав. Откл." (Запуски выключены), которое снимется после переключения тумблера в левое положение.

## **4. Контрольные вопросы**

1. На чём основаны радиационные методы контроля?

2. Основные методы радиационного контроля.

3. Получение рентгеновского излучения.

4. Назначение рентгеновского аппарата РАП 160-5.

5. Состав и краткая характеристика блоков рентгеновского аппарата.

6. Конструкция рентгеновского излучателя.

7. Назначение и основные органы управления блока питания рентгеновского аппарата.

8. Основные органы управления пульта управления рентгеновского аппарата.

9. Меры электрической безопасности при эксплуатации РАП 160-5.

10. Меры радиационной безопасности при эксплуатации РАП 160-5.

11. Подготовка к работе рентгеновского аппарата РАП 160-5.

12. Правила работы с рентгеновским аппаратом РАП 160-5.

13. Правила включения и выключения рентгеновского аппарата РАП 160-5.

14. Диапазон толщин стали, просвечиваемых рентгеновским аппаратом РАП 160-5.

15. Выбор режимов работы рентгеновского аппарата РАП 160- 5.

## **ЛАБОРАТОРНАЯ РАБОТА №5**

## **МАГНИТНЫЕ МЕТОДЫ КОНТРОЛЯ**

#### **1. Цель работы**

Ознакомление с магнитными методами контроля сварных швов на наличие дефектов.

#### **2. Оборудование, приборы и материалы**

- 1. Стыковое сварное соединение.
- 2. Магнитный дефектоскоп
- 3. Закись железа.

#### **4. Краткая характеристика объекта исследования**

#### *4.1 Физическая сущность метода*

Для выявления дефектов в металлах и сварных соединениях при помощи магнитных методов объект контроля намагничивается. Если в металле есть области, имеющие магнитную проницаемость, отличающуюся от магнитной проницаемости, то магнитные силовые линии будут распределяться неравномерно по сечению металла.

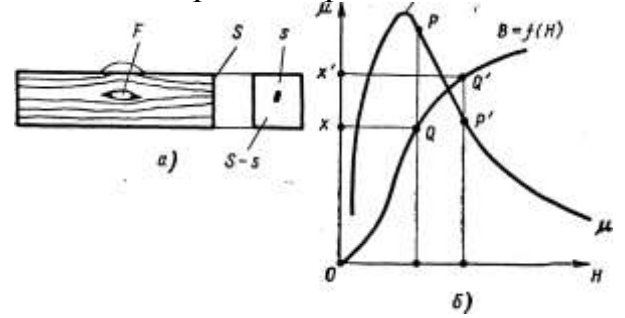

*Рис. 1. Прохождение магнитного потока*: *а – в стержне с дефектом, б – кривые зависимости В и µ от Н для ферромагнитного материала*

Так, например, если при намагничивании прутка из стали, имеющей магнитную проницаемость  $\mu$  = 1000, на пути прохождения магнитного потока встретится раковина, для которой  $\mu = 1$ , то магнитные силовые линии будут огибать дефект с пониженной проницаемостью (рис. 1).

Предположим, что пруток помещен в однородное магнитное поле напряженностью *Н*; тогда магнитная индукция в доброкачественной его

части будет *х вб/м<sup>2</sup> <sup>у</sup>* что соответствует точке *Р*, находящейся за точкой *µmax* на кривой магнитной проницаемости стали *µ=f(H).*

Точке *Р* на кривой магнитной индукции стали соответствует точка *Q;* тогда полный магнитный поток в доброкачественном сечении прутка  $\Phi = xs(66)$ .

В участке прутка с дефектом, уменьшающим сечение, магнитная индукция будет

$$
x' = \frac{xs}{Ss} \cdot 66 / m^2,
$$
 (1)

т. е. она будет больше, чем в доброкачественном участке, что соответствует точке *Q'* на кривой *В =f(H).* Этой точке соответствует точка *Р′* указывающая на меньшее значение *µ,* чем в точке *Р.*

Таким образом, большей магнитной индукции *Q'* соответствует меньшее сечение прутка Ss и меньшая магнитная проницаемость *µ′.*

На участке с дефектом может произойти возмущение магнитных силовых линий внутри намагничиваемого метала, и часть их будет выходить на поверхность контролируемой детали, образовав так называемый местный магнитный поток рассеяния (рис 2).

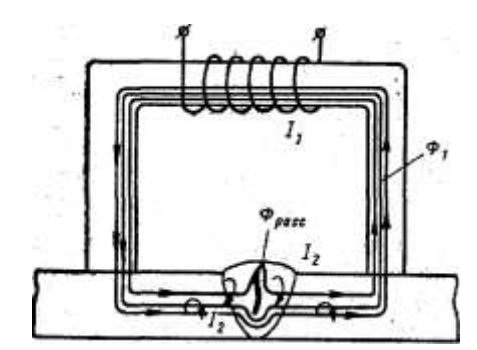

*Рис. 2. Схема образования вихревых токов при подмагничивании сварных швов*

Местный магнитный поток рассеяния, вызываемый дефектом в металле, локализуется над этим дефектом, указывая, таким образом, на место его нахождения. Приведенное теоретическое рассмотрение влияния дефекта на магнитную индукцию и проницаемость может быть отнесено только к ненамагниченной стали.

Если начальное намагничивание металла таково, что точка *Р*  оказывается слева от точки  $\mu_{max}$  на кривой магнитной проницаемости, то уменьшение площади поперечного сечения металла за счет дефекта вызовет увеличение магнитной индукции и может привести к более высокой магнитной проницаемости, следствием которой явится уменьшение потока рассеяния, и в результате дефект может быть не

обнаружен. В каждом случае исследования следует предварительно установить, какую напряженность магнитного поля необходимо приложить к объекту для получения наибольшего эффекта при применим магнитных методов контроля.

Практически для обнаружения дефектов намагничивающее поле должно создавать в исследуемом материале максимальную магнитную индукцию при начальном намагничивании рядка  $0,8$ —1  $66/M^2$  (8000—10 000 *гс).* Для получения магнитной индукции в различных материалах потребуются различные напряженности намагничивающего поля.

Из рис. 1, видно, что наилучшие условия для обнаружения дефектов получаются при работе на крутом правом спаде кривой  $\mu$  = *f(H).* Если же работать при больших напряженностях поля, когда исследуемый материал близок к состоянию насыщения, то с увеличением различие между потоками рассеяния над дефектами в материале и в окружающей среде становится относительно меньше, что затрудняет обнаружение дефектов.

На рис. 3 приведены кривые 2500 изменения магнитной проницаемости µ в зависимости от магнитной индукции *В* для сталей с различным содержанием углерода.

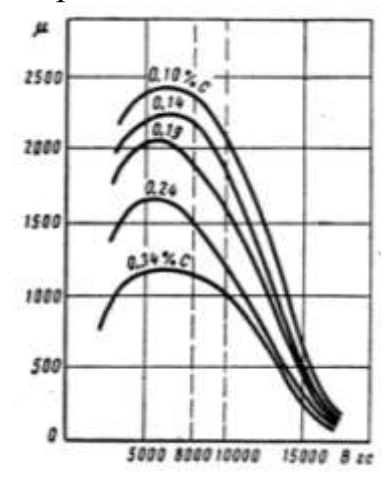

*Рис. 3. Изменение магнитной индукции в зависимости от магнитной индукции для углеродистых сталей.*

Рекомендуемый для работы участок с магнитной индукцией 0,8— 1 *вб/м<sup>2</sup>* (8000—10 000 *гс),* отмеченный вертикальными пунктирными линиями, лежит на правом крутом спаде кривой для всех сортов стали. В изделиях из стали (прокат, поковки), имеющей однородную структуру и одинаковый химический состав, магнитная проницаемость нарушается при наличии макроскопических дефектов, и потоки рассеяния будут возникать над трещинами и другими дефектами.

Сварные соединения, выполненные сваркой плавлением, в этом смысле более сложный объект для магнитного контроля. В сварном соединении на коротком промежутке сечения сварного шва можно наблюдать различные структуры и различия в химическом составе металла шва. Эти структурные неоднородности приводят к изменению магнитной проницаемости отдельных участков шва и отмечаются в закаливающихся сталях по изменению потока рассеяния.

В некоторых случаях образование потоков рассеяния в зонах изменения структуры шва может ухудшать выявляемость трещин, непроваров и других дефектов.

Там, где магнитные силовые линии потока рассеяния выходят наружу и входят обратно в металл, возникают магнитные полюсы *N* и S, эквивалентные магниту, помещенному в магнитное поле намагниченного изделия.

Обнаружение дефектов в металле магнитными методами основано на том, что образовавшийся над дефектом местный поток рассеяния улавливается, – выявляется магнитным порошком или индукционной катушкой.

Дефекты, которые вызывают возмущение в распределении силовых линий магнитного потока без образования местного потока рассеяния, не могут быть обнаружены методами магнитной дефектоскопии.

Естественно, что возмущение потока происходит тем сильнее, чем больше магнитный поток рассеяния, т. е. чем большее препятствие представляет собой дефект для основного потока. Так, если дефект расположен вдоль направления силовых линий, то возмущение магнитного потока невелико, в то время как тот же дефект, расположенный перпендикулярно или наклонно к направлению магнитного потока, создает значительный поток рассеяния. Поэтому при магнитном контроле металлов необходимо, чтобы дефекты были расположены перпендикулярно или под небольшим углом к направлению магнитного потока.

Дефекты шарообразной формы в виде пор и раковин не могут создавать потоков рассеяния для улавливания существующими индикаторами. Кроме формы дефекта и его ориентации по отношению к направлению магнитного потока, образование магнитного потока рассеяния будет зависеть от размера и глубины залегания дефекта.

В настоящее время применяют два основных способа магнитного контроля: метод магнитного порошка и индукционный метод.

Метод магнитного порошка основан на способности ферромагнитных частиц, находящихся в магнитном поле, ориентироваться в направлении поля и перемещаться в направлении

наибольшего увеличения плотности магнитного потока. Таким образом, магнитные частицы втягиваются в магнитный поток рассеяния над дефектным участком металла и по их скоплению находят дефект.

Сила притяжения ферромагнитной частицы к месту дефекта равна разности двух сил противоположного направления, действующих на обе стороны этой частицы:

$$
F = -\mu_H + (H \frac{dH}{dl} d) = H \chi_V \frac{dH}{dl},
$$
 (2)

где *Н* – напряженность магнитного поля;

 $x$  – магнитная восприимчивость частицы;

*V* – объем частицы;

*l* – расстояние от дефекта до притягиваемой частицы;

*dH dl* – градиент поля рассеяния в дефектном участке;

*d* – длина частицы.

Сила магнитного поля, действующего на частицу, зависит от магнитного момента частицы, от напряженности и особенно от величины магнитного потока рассеяния.

Ферромагнитная частица, попавшая в магнитное поле дефекта, намагничивается, поворачивается, чтобы стать вдоль силовой линии поля, и получает ускорение под влиянием затягивающей силы потока рассеяния. В результате частица движется в направлении потока рассеяния над дефектом. Это приводит к накоплению частиц в местах наибольшей плотности потока рассеяния над дефектом.

Индукционный метод основан на явлении электромагнитной индукции, которое заключается в том, что при всяком пересечении проводником силовых линий магнитного поля в проводнике индуцируется электродвижущая сила

$$
E = Hlv \sin \alpha \, \theta,\tag{3}
$$

где *Н* – напряженность магнитного поля в *а/ж*;

*l* – длина проводника в *м*;

*v* – скорость движения проводника в *м/сек;*

*α* – угол между направлениями движения проводника и магнитных силовых линий.

Очевидно, если *а* =0, то sin α = 0 и электродвижущая сила *Е* = 0; если же *а* = 90°, то sin α = 1 и электродвижущая сила будет иметь максимальное значение:  $E = H/v$ .

#### *4.2 Практическое применение метода*

Рассмотрев вкратце физическую сущность магнитного способа контроля металлов, можно перейти к практической стороне этого метода. Контролеров прежде всего интересует чувствительность метода к выявлению дефектов сварки, скрытых в глубине шва и выходящих на поверхность.

Выявление дефектов, выходящих на поверхность, представляет интерес при контроле сварки конструкционных сталей, склонных к образованию трещин в околошовных зонах.

Основной интерес представляет выявление скрытых дефектов сварки *–* трещин, непроваров, шлаковых включений и газовых пор, т. е. макроскопических дефектов сварки, влияющих на прочность сварных соединений. Выявление такого рода дефектов сварки и является основной задачей магнитного контроля.

Чувствительность магнитного метода зависит от многих причин; наиболее важными из них, имеющими решающее значение, являются величина дефекта, его ориентация по отношению к потоку и род намагничивающего тока.

Необходимо иметь в виду, что дефект, длина которого значительно больше его ширины, обнаруживается гораздо легче, если он расположен перпендикулярно направлению магнитного потока. В первом приближения можно считать, что если небольшая трещина составляет угол α с направлением поля, то вероятность нахождения этой трещины приблизительно пропорциональна sin α, т е. если трещина параллельна направлению поля, то обнаружить ее почти невозможно. Поэтому исследовать любой объект следует по крайней мере в двух направлениях.

Частицы порошка должны иметь размер 5-10 *мк.* Для выявления глубоко расположенных дефектов следует применять более крупный магнитный порошок. Для магнитных суспензий следует применять магнитный порошок с мелкими частицами.

Кроме того, частицы магнитного порошка должны обладать максимальной подвижностью. Наибольшей магнитной подвижностью обладают частицы магнитного порошка сферической формы. Дополнительную подвижность частицы магнитного порошка получают при покрытии их пигментом из материала с низким коэффициентом трения. Пигмент в этом случае следует применять такого цвета, чтобы окраска давала, возможно, больший контраст между порошком и деталью. Так, при испытании деталей с блестящей поверхностью после механической обработки применяется обычно магнитный порошок черного цвета. Для проверки изделий с темной поверхностью

применяют порошки красного, серебристого, темно-коричневого и других цветов.

Цветные магнитные порошки получаются либо путем окраски темных магнитных порошков, либо подбором химических соединений, имеющих определенный цвет и магнитные свойства.

Лучшие результаты дает цветной – натуральный магнитный порошок из ферромагнитных соединений. При окрашивании темных магнитных порошков увеличивается их объем и снижается чувствительность.

Порошком, имеющим собственную окраску, является модификация окиси железа  $Fe<sub>2</sub>O<sub>3</sub>$ , образующаяся в виде тонких пленок на поверхности железа при некоторых режимах окисления. Для получения  $Fe<sub>2</sub>O<sub>3</sub>$  может служить крокус (68% окиси железа, 4-5% углерода и до 25% органических примесей). Из полировальной пасты можно получать магнитные порошки малиново-красного и темнокоричневого цветов путем отжига.

При контроле сухим порошком и суспензией в качестве материалов для магнитного порошка применяются следующие ферромагнитные материалы: железо, ферромагнитные окислы железа, никель и кобальт.

Никель и кобальт редко применяются для магнитных порошков из-за высокой стоимости и могут быть рекомендованы только при контроле методом магнитного порошка с суспензией в замкнутых сосудах.

Наибольшее распространение получили ферромагнитные окислы железа. В качестве магнитного порошка могут применяться следующие окислы:

а) чистая, без посторонних примесей, измельченная железная окалина, получаемая при ковке и прокатке металла; этот порошок нашел наибольшее применение;

б) восстановленный железный крокус  $Fe<sub>2</sub>O<sub>3</sub>$ , переведенный в  $Fe<sub>3</sub>O<sub>4</sub>$ ;

в) магнетик  $Fe<sub>3</sub>O<sub>4</sub>$ , полученный химическим путем;

г) стружка, получающаяся при шлифовании стальных изделий.

В заводских условиях обычно применяется окалина, измельченная в шаровой мельнице и просеянная через сито, имеющее 3600 отверстий на 1 *см 2* ; при этом окалина имеет тонину пудры. Такой магнитный порошок может быть получен в любом количестве из отходов производства.

Сила гравитационного протяжения может быть одного порядка с небольшими магнитными потоками рассеяния, действующими над дефектом. Если магнитная суспензия приготовлена из частиц, которые всегда остаются взвешенными в среде и никогда не оседают, то вероятность осаждения их вокруг дефекта очень мала и в этом случае дефекты не будут обнаружены.

Вязкость среды оказывает сопротивление движению магнитной частицы по направлению к дефекту. Поскольку вязкость воздуха во много раз меньше вязкости любой жидкости, то он оказывает весьма малое сопротивление скоплению частиц вокруг дефекта. Поэтому в соответствующих условиях при обнаружении глубоко расположенных дефектов сухой порошок может быть более чувствительным, чем любые суспензии.

Интенсивное движение воздуха при любом методе приводит к ухудшению условий обнаружения дефектов. Поэтому необходимо принимать меры для устранения сквозняков или конвекционных потоков воздуха, например вследствие нагрева изделий при циркулярном намагничивании сильным током, в случае применения сухих порошков. При применении суспензий следует избегать быстрого движения суспензии при выливании ее на изделие или при вынимании из нее погруженного изделия. Лучше всего обнаруживается дефект, если исследуемое изделие просушивается в течение нескольких минут после нанесения суспензии.

Время осаждения частиц зависит от размера, формы частиц и вязкости среды, в которой частицы взвешены. Приближенно качество пригодной для работы суспензии можно определить по времени осаждения порошка. Хорошо взболтанная в стеклянном сосуде суспензия примерно через 30 *мин* должна разделиться на слой чистой жидкости и слой частиц.

В большинстве случаев для обеспечения нормального количества частиц в магнитной суспензии достаточно около 60 *г* магнитного порошка на 1 *дм<sup>3</sup> (л)* жидкости. Для более плотного скопления частиц над дефектом количество порошка может быть значительно увеличено. Магнитные частицы могут быть покрыты каким-либо веществом для предупреждения слипания их, а также красящим или флюоресцирующим веществом. Это может улучшить выявляемость дефектов на трудных для исследования поверхностях. Загрязнение порошка или суспензии может сделать их непригодными.

Как уже указывалось ранее, одним из факторов, определяющих поведение ферромагнитной частицы в магнитном поле, является напряженность поля рассеяния около дефекта. Экспериментально установлено, что вокруг искусственного дефекта в пластине из мягкой стали, намагниченной до 0,8 *вб/м<sup>2</sup>*(8000 *гс)<sup>у</sup>* в зоне радиусом 3 *мм* поле

рассеяния имеет напряженность порядка 1/4π 10<sup>5</sup> *а/м* (1000 *эрстед).* У краев дефекта напряженность может быть в 2—3 раза выше, т. е. около  $\left(\frac{1}{2} \div \frac{3}{2}\right)$  $2^{\pi}$  4 ) 10<sup>5</sup> *а/м* (200—300 *эрстед).* Такой дефект ясно отмечается различными видами порошков и суспензий; поле рассеяния его может собирать магнитные частицы на достаточно большом расстоянии. Но могут быть дефекты, поле рассеяния которых составляет около 1% от поля рассмотренного большого дефекта. Такой дефект не может быть обнаружен обычным магнитным порошком или суспензией. В этом случае необходимо подобрать соответствующий по свойствам сухой порошок или суспензию.

Известно, что сила притяжения частицы пропорциональна квадрату ее магнитной проницаемости, поэтому, чем больше магнитная проницаемость частицы, тем легче обнаружить небольшие дефекты. Для предотвращения слипания частиц порошка после намагничивания магнитная проницаемость частиц должна быть максимальной.

Наиболее распространенной жидкостью для суспензий является трансформаторное масло. Для снижения вязкости в масло добавляют керосин. Масляно-керосиновая смесь обычно берется с отношением 1:1. Спиртовые суспензии повышают чувствительность метода, но удорожают контроль.

Применяются также и водные магнитные суспензии следующих составов:

а) мыльно-водная суспензия по рецепту Н. И. Еремина; кроме воды и магнитного порошка она содержит 5—6 *г* мыла на 1 дм<sup>3</sup> (л) воды и 1 *г* жидкого стекла (как антикоррозионное средство) на 1 *дм<sup>3</sup> (л)*  суспензии;

б) для суспензии по другому рецепту на 1 *дм<sup>3</sup> (л)* воды следует брать, кроме магнитного порошка, 10—20 *г* технической соды, 5 *г* мыла и 10 г масла (трансформаторного или веретенного). Эта суспензия приготовляется следующим образом. В 100 *см ъ* кипящей воды растворяются последовательно сода, мыло и масло.

Полученная паста разбавляется горячей водой до соответствующей пропорции суспензии. При этом должно производиться перемешивание, препятствующее всплыванию масла, которое может дать хлопья с вводимым в суспензию магнитным порошком.

Для получения в суспензии оптимальной концентрации магнитного порошка, обеспечивающей наилучшую чувствительность метода, следует на 1 *дм<sup>ъ</sup> (л)* масляной магнитной .суспензии брать 30 + 50 *г* магнитного порошка. Если же в качестве магнитного порошка

употребляется железная окалина, то ее следует брать в количестве 200—250 *г* на 1 *дм<sup>3</sup> (л)* трансформаторного масла.

Кроме цветных суспензий, состоящих из цветного магнитного порошка и жидкой основы, применяются еще и флюоресцирующие магнитные суспензии. Концентрация магнитного порошка в таких суспензиях составляет всего 0,2—0,3% по объему, т. е. значительно понижается по сравнению с концентрацией обычной магнитной суспензии.

Метод флюоресцирующей магнитной суспензии обладает большей чувствительностью по сравнению с контролем обычной суспензией. Это можно объяснить тем, что на чувствительность не влияют такие факторы, как цвет детали, тщательность обработки поверхности и т. д.. Кроме того, светящиеся частицы значительно облегчают контроль труднодоступных отверстий и каналов и частично уменьшают неблагоприятное влияние острых углов и резких переходов сечений, дающих ложное указание на дефектность, благодаря резкости светящихся линий порошка над дефектами, хорошо видимых глазом.

# *4.3 Контроль сварных швов методом магнитного порошка*

Контроль по методу магнитного порошка можно производить, пользуясь остаточной намагниченностью контролируемой детали, а также при непрерывном намагничивании. Закаленные углеродистые и некоторые легированные стали обладают сильным остаточным магнетизмом, но при контроле сварных швов на остаточном намагничивании вследствие неоднородности состава и структуры основного и наплавленного металлов и переходной зоны чувствительность к выявлению дефектов низкая.

Для контроля по способу магнитного порошка намагничивать детали можно постоянным и переменным током при непрерывном намагничивании. И тот и другой способы имеют как преимущества, так и недостатки, как отмечалось ранее.

Подмагничивание постоянным полем дает возможность выявлять дефекты на большей глубине, чем подмагничивание переменным полем. При этом в качестве источника постоянного тока можно применять аккумуляторные батареи, сварочные генераторы и т. п.

К преимуществам применения переменного тока при подмагничивании относится то, что он наиболее распространен в цеховых условиях, и лучше выявляет дефекты, выходящие на поверхность.

#### *4.4 Способы намагничивания*

Для обнаружения дефектов в сварном соединении необходимо создать оптимальную магнитную индукцию в контролируемом изделии. При этом следует учитывать магнитные свойства материала изделия, размеры и форму его. В практике магнитного контроля литья, сварки, проката приняты следующие способы намагничивания изделий (рис 4): полюсное или продольное намагничивание, циркулярное (соленоидом) и комбинированное.

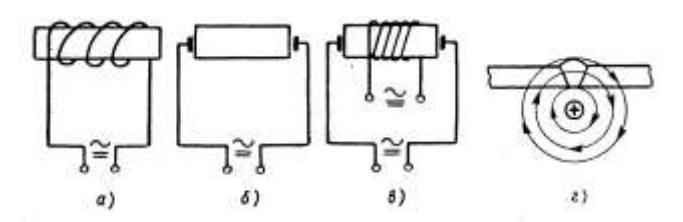

*Рис. 4. Принципиальные схемы способов намагничивания: а – продольное; б – циркуляционное; в – комбинированное; г – параллельное с проводником*

Намагничивание с целью обнаружения дефектов производится с помощью электромагнитов или соленоидов, представляющих собой однослойную или многослойную катушку. В результате сложения магнитных полей отдельных витков наибольшая интенсивность намагничивающего поля образуется вдоль продольной оси соленоида. Объекты неудобной формы намагничиваются обмоткой кабеля вокруг него при пропускании тока через объект.

При помещении объекта контроля в соленоид магнитный поток проходит вдоль объекта. При таком намагничивании хорошо обнаруживаются поперечные трещины. Пропускание тока через деталь или через проводник, расположенный по оси, полой детали (трубы), вызывает циркулярное намагничивание, которое обеспечивает обнаружение продольных дефектов. Для получения полей рассеяния одновременно над продольными поперечными дефектами применяется комбинирование двух перпендикулярных полей: продольного постоянного поля электромагнита (соленоида) и переменного циркулярного поля тока. Эти два поля складываются в одно равнодействующее, силовые линии которого направлены по винтовым линиям. Такое поле проходит через все части объекта под различными углами направления дефектов, что дает возможность выявлять продольные и поперечные дефекты за один прием.

Соленоид удобен для продольного намагничивания при контроле сварных стыков труб осей и валов. Намагничивание с помощью соленоида применяется при контроле сложных трубчатых сварных узлов.

При циркулярном намагничивании ток пропускается по контролируемой детали по оси, валу или по стержню-токопроводу, на который надета деталь. При этом силовые линии, стремясь проходить в направлении наименьшего магнитного сопротивления, замыкаются внутри изделия.

В случае пропускания тока непосредственно по изделию магнитная индукция будет больше на поверхности. При намагничивании током, пропускаемым по стержню, помещенному в полом цилиндре, магнитная индукция уменьшается при увеличении воздушного зазора.

При циркулярном намагничивании током, пропускаемым по изделию, хорошо выявляются продольные дефекты в соединениях труб малого диаметра, в валиковых швах тавровых и нахлесточных сварных соединений. В этом случае ток пропускается по шву по специальным контактам, поджимаемым к изделию.

Циркулярное намагничивание производится полем проводника, расположенного параллельно контролируемому объекту вблизи от него. По проводнику пропускается переменный или постоянный ток большой силы; при этом магнитное поле проводника захватывает тело испытуемой детали. Этот способ применяется в тех случаях, когда намагничивание непосредственным пропусканием тока по изделию по каким-либо соображениям исключается. При параллельном намагничивании хорошо выявляются продольные дефекты, продольные трещины и непровары в сварных швах.

Сварочные аппараты удобно применять в качестве источников тока для намагничивания, так как при помощи сварочного провода, обматываемого вокруг изделия, можно получись магнитный поток любого направления. Кроме того, возможно осуществить одновременно продольное и поперечное намагничивание. Основным недостатком переменного тока, как уже указывалось ранее, следует считать низкую чувствительность при выявлении глубинных дефектов.

Скопление магнитного порошка над имеющимся в детали дефектом увеличивается в случае прерывания тока при подмагничивании как постоянным, так и переменным током. Поэтому можно рекомендовать применение специальных прерывающих устройств тока намагничивания.

Как уже указывалось ранее, при выявлении дефектов магнитным методом необходимым условием является такое направление магнитного потока, которое перпендикулярно дефекту. Дефекты не обнаруживаются, если магнитный поток параллелен направлению

дефекта. Однако расположение дефекта и его форма обычно неизвестны. Поэтому в практике контроля намагничивание деталей производится в двух направлениях: вдоль и поперек оси шва. Выбор способа намагничивания, а также оптимальной силы тока определяются магнитными свойствами материала, формой и величиной детали, характером и возможным расположением дефектов. При продольном намагничивании поле направлено вдоль продольной оси сварного шва или детали. Продольное намагничивание применяется для обнаружения поперечных дефектов сварки (рис 5, *а*).

При поперечном намагничивании магнитное поле направлено перпендикулярно сварному шву или продольной оси детали. Поперечное намагничивание применяется для выявления продольных дефектов сварки (рис 5, *б).* Контроль тавровых соединений производится пропусканием тока по изделию (рис 6).

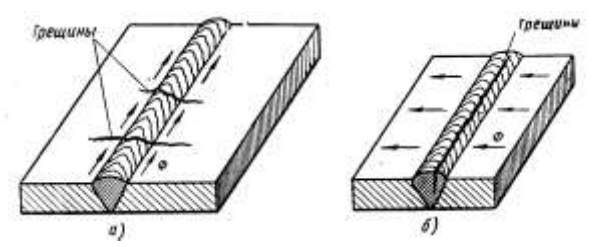

*Рис. 5. Направление магнитного потока в шве для выявления трещин: а – поперечных; б – продольных*

Как продольное, так и поперечное намагничивание может осуществляться при помощи электромагнита или соленоида. Намагничивание электромагнитом возможно для деталей любой формы. Намагничивание переносным электромагнитом применяется для контроля сварных котлов, резервуаров и т. п.

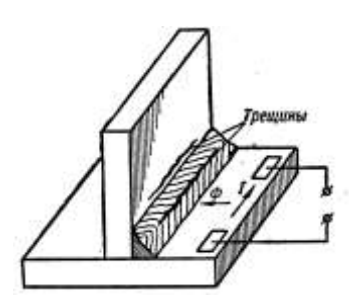

*Рис. 6. Циркуляционное намагничивание углового шва пропусканием тока по изделию.*

Магнитным порошком можно выявлять в сварных швах сталей скрытые дефекты, имеющие форму трещин и непроваров, залегающие на глубине до 10 *мм*. Однако с увеличением глубины залегания дефектов уменьшается скорость скопления магнитного порошка и увеличивается ширина линии порошка, что затрудняет определение дефектов. Практически удовлетворительная четкость скопления порошка получается над дефектом, залегающим на глубине не более 5—6 *мм.*

При контроле сварных швов методом магнитного порошка расшифровку результатов испытания затрудняет ложное скопление магнитного порошка на шве. Неровности поверхности шва не препятствуют выявлению поверхностных дефектов, но затрудняют обнаружение дефектов, скрытых на глубине. При сварке специальных сталей наблюдается неоднородность структур, имеющих различные магнитные свойства, что приводит к скоплению магнитного порошка в околошовной зоне, причем скопление это при небольшой ширине может быть принято за трещину или непровар по кромке. То же самое можно наблюдать у краев шва, вследствие изменения сечения шва. Трещины в наплавленном металле или в зоне влияния сварки, распространяющиеся по поверхности металла, хорошо выявляются методами магнитного порошка. Скопление магнитного порошка, вызванное трещинами, резко их вырисовывает. Локализованные газовые поры и шлаковые включения в шве, как правило, методом магнитного порошка не выявляются. Непровары в сварных швах толщиной 10 *мм*, залегающие на глубине 2—4 *мм* и имеющие протяженность в глубину 3— 5 *мм,* удовлетворительно выявляются способом магнитного порошка при намагничивании как постоянным, так и переменным током. При этом магнитный порошок, скопившийся над непроваром, имеет вид прямой линии.

## *4.5 Размагничивание*

В ряде случаев остаточное намагничивание изделия, полученное в результате контроля изделия методом магнитного порошка, недопустимо и требуется последующее размагничивание.

Размагничивание может не производиться в следующих случаях: если материал контролируемой детали обладает малой способностью к остаточному намагничиванию; если деталь будет намагничиваться в процессе эксплуатации; если деталь будет подвергнута нагреву, обеспечивающему нужную степень размагничивания; если деталь имеет постоянное сечение и намагничивалась циркулярно; если деталь подлежит намагничиванию в другом направлении.
Наиболее распространен способ размагничивания с применением соленоида, питаемого переменным током. Уменьшая амплитуду переменного тока, можно плавно уменьшить амплитуду магнитного потока, и деталь, находящаяся в соленоиде, будет размагничиваться.

Уменьшение амплитуды переменного тока при размагничивании соленоидом практически осуществляется одним из следующих приемов: 1) медленным протягиванием размагничиваемой детали через соленоид; 2) перемещением соленоида, охватывающего неподвижную деталь; 3) постепенным уменьшением тока (например, реостатом) до нуля в соленоиде с помещенной в нем деталью.

При протягивании детали через соленоид для размагничивания оказывается достаточным удалить ее на 1—2 *см* от конца соленоида.

Для намагничивания и размагничивания изготовляется набор соленоидов с различными диаметрами для контроля изделий разных размеров.

Небольшие изделия размагничиваются в соленоиде сразу по нескольку штук.

Размагничивание также проводится с помощью гибкого кабеля, намотанного на изделие, и пропусканием через него тока от сварочного трансформатора. При этом затухание амплитуды тока достигается теми же приемами, что и при размагничивании соленоидом. Такой способ особенно удобен для размагничивания громоздких изделий. После размагничивания изделия должен быть произведен контроль. Изделие считается практически размагниченным, если к нему не притягиваются частицы магнитного порошка или мелкие стальные предметы. Этот способ является простым, но неточным и отнимает много времени. Кроме указанного способа качественной оценки размагничивания, можно производить и количественную оценку с помощью катушки, соединенной с гальванометром. При контроле катушка надевается на изделие. Если изделие сохранило остаточное намагничивание, то при одергивании катушки с изделия в ней индуктируется кратковременный импульс. Изделие, оказавшееся, по данным того или иного способа контроля, неудовлетворительно размагниченным, повторному размагничиванию с последующим контролем степени размагничивания; это повторяется до полного размагничивания.

## *4.6 Феррозоидовый метод (ФЗ)*

Сущность ФЗ контроля заключается в регистрации магнитных полей рассеяния от дефектов с помощью датчиков-феррозоидов. Их обычно изготавливают в виде стержней-сердечников из тонких пластин магнитомягкого материала (пермалоя), на которых укреплены генераторные измерительные катушки. Используют две схемы: схему полимера (рис. 7, *а*), когда катушки *W<sup>1</sup> W<sup>1</sup> 1* дают встречные потоки в сердечниках, и схему градиентомера, когда катушки *W<sup>1</sup> W<sup>1</sup> 1* дают совпадающие потоки (рис. 7, *б*). Взаимодействие собственного поля феррозоида и внешнего (измеряемого) поля приводит к появлению в измерительных обмотках эдс, которая характеризует напряженность или градиент внешнего поля.

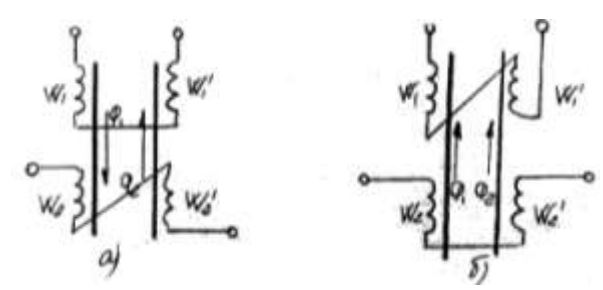

*Рис. 7. Электрические схемы феррозоидов: а – полимера; б – градиентомера.*

#### *4.7 Индукционный (вихретоковый) метод*

Электромагнитные вихревые методы основаны на измерении поля вихревых токов, наводимых в объекте контроля переменным электромагнитным полем полезадающей катушки. В зависимости от конструкции конролируемого изделия используют проходные, вставные или накладные генераторные катушки (рис. 8 *а, б, в*). Измерительные обмотки могут быть встроены в генераторные катушки, а могут быть расположены отдельно (рис. 8, *г*), обычно вблизи изделия (катушка *ИК*).

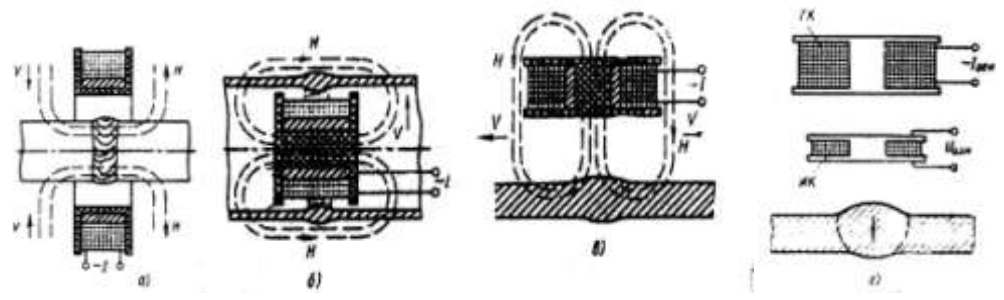

*Рис. 8. Полезадающие системы: а – с проходной, б – со вставной, в – с накладной, г – с отдельной измерительной катушкой*

На схемах а, б, в, измерительные обмотки заштрихованы. *Н* – вектор напряженности магнитного поля. *V* – направление распространения ЭМ-волны.

Индукционный контроль применяют для оценки качества сварных точек по размеру ядра и по наличию непроваров, трещин, а также для контроля электросварных труб.

# 5. Методика проведения экспериментов и обработка результатов

В ходе проведения лабораторных работ студентам необходимо выполнить следующее.

1. Самостоятельно осуществить предварительную подготовку отчета с необходимыми формами таблиц и графиков.

2. Изучить характеристику объекта исследования, способы его исследования, используя методические указания, конспект лекций и предлагаемую литературу.

3. Пройти инструктаж по технике безопасности проведения лабораторной работы.

4. Получить допуск к выполнению лабораторной работы.

5. Составить список оборудования и приборов с краткими техническими характеристиками, которые заносятся в таблицу 1.

6. Изучить конструкцию приборов.

7. Провести контроль шва.

8. Полученные данные занести в отчет.

8. Защитить работу, отвечая на вопросы преподавателя.

## 6. Требования к уровню достоверности результатов измерений

Для правильного снятия результатов и уменьшения погрешности измерений необходимо соблюдать следующие правила:

1. Все измерения должны проводиться за короткий промежуток времени для уменьшения погрешности, обусловленной различными факторами.

2. Прежде чем приступить к измерениям, необходимо определить цену деления прибора:

$$
C = \frac{A_{n} - A_{n-1}}{N}, \qquad (1)
$$

где А<sub>п</sub> и А<sub>п-1</sub> - два ближайших оцифрованных значения;  $N$  - число лелений.

3. После определения цены прибора измеряемая величина определяется умножением цены деления на число делений, на которое отклонилась стрелка прибора.

$$
\Delta_A = \frac{\gamma_{\text{np}} \cdot A_{\text{HOM}}}{100} \tag{2}
$$

Абсолютную погрешность округляют до одной значащей цифры.

#### 7. Схемы лабораторной установки проведения опыта

Последовательность контроля:

а) подготовить поверхность (очистить от загрязнений, окалины, шлака);

 $\sigma$ ПОДГОТОВИТЬ суспензию (перемешать порошок  $\mathbf{c}$ трансформаторным маслом);

в) намагнитить изделие;

г) нанести на изделие суспензию;

д) осмотреть сварной шов, выявить наличие дефектов по скоплению порошка и сделать заключение.

#### 8. Типовые вопросы для контроля и самоконтроля студентов

магнитопорошковый  $6<sub>l</sub>$  $Ha$ чем основан метод неразрушающего контроля?

Перечислите 7. способы намагничивания кратко  $\overline{M}$ охарактеризуйте их.

8. Назовите дефектов, основные ВИДЫ выявляемых магнитопорошковым методом.

 $9<sub>1</sub>$ Назначение операции «размагничивание» по окончании MITK.

10. Перечислите факторы, влияющие на чувствительность **MIIK** 

## *Структура отчета по лабораторной работе и правила его оформления*

Отчет является документом, свидетельствующим о выполнении студентом лабораторной работы, и должен включать:

– титульный лист согласно «Приложению А» к настоящему методическому указанию;

– цель выполненной лабораторной работы;

– основную часть (краткая постановка задач лабораторной работы; краткая характеристика объекта исследования; методика выполнения лабораторной работы; результаты измерений, представленные в форме таблиц и графиков);

– обсуждение результатов выполнения лабораторной работы в виде кратких, но принципиально необходимых доказательств, обоснований, разъяснений, анализов, оценок, обобщений и выводов;

– общий вывод.

*Внимание! Оформление отчета по лабораторной работе выполняется в соответствии с требованиями СТО ТПУ 2.5.01-2006.*

Приложение А

Форма титульного листа отчета по лабораторной работе

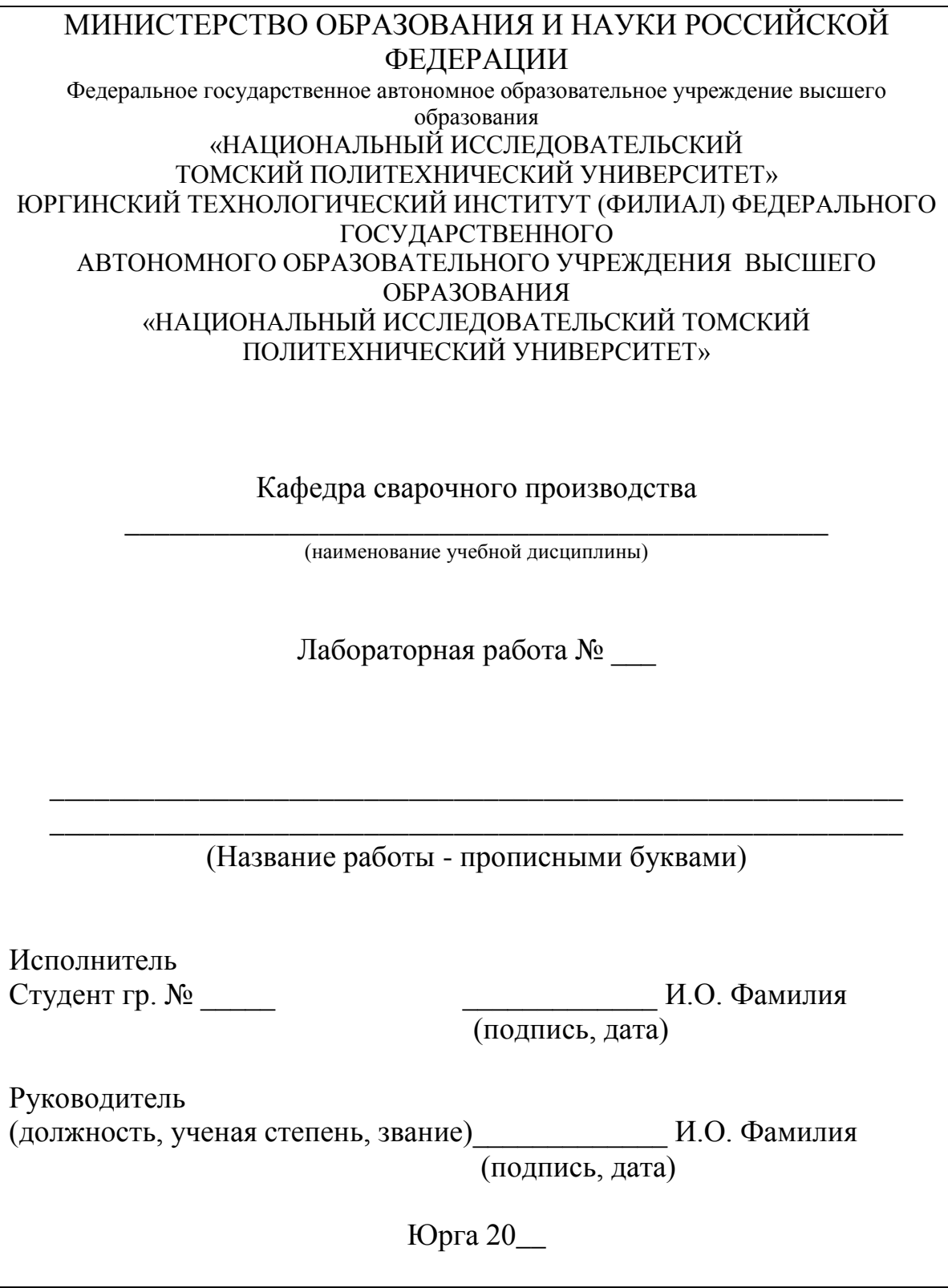

1. Назаров С. Т. Методы контроля качества сварных соединений. − М.: 1964. − 220 с.

2. Технология и оборудование сварки плавлением и термической резки. Под ред. АкуловаА.И. − М.: Машиностроение, 2003.  $-560$  c.

3. Хромченко Ф.А. Справочное пособие электросварщика. М.: Машиностроение, 2003.− 416 с.

4. Ультразвук. маленькая энциклопедия / под ред. И.П. Голяминой. – М.: Советская энциклопедия, 1979. – 400 с.

Романов И.О., Строителев Д.В., Макиенко В.М. Неразрушающие методы контроля и диагностики деталей и узлов подвижного состава. учебное пособие по выполнению лабораторных работ. – Хабаровск, 2008. – электронный ресурс: http://edu.dvgups.ru/metdoc/gdtran/nts/teh\_met/teh\_km/metod/diag\_det\_sos/ main.htm

5. Молотков С.Л. Ультразвуковой дефектоскоп уд 2-12. Практическое пособие в вопросах и ответах. – Санкт-Петербург, 1995. – 121 с.

6. Алёшин Н.П., Щербинский В.Г. Радиационная, ультразвуковая и магнитная дефектоскопия металлоизделий. – М.: Высшая школа, 1991. – 271 с.

7. Методы дефектоскопии сварных соединений / под общ. ред. В.Г. Щербинского. – М.: Машиностроение, 1987. – 336 с.

Учебное издание

СОЛОДСКИЙ Сергей Анатольевич КУЗНЕЦОВ Максим Александрович ФИЛОНОВ Андрей Владимирович

# **КОНТРОЛЬ И МЕТОДЫ УПРАВЛЕНИЯ КАЧЕСТВОМ В СВАРОЧНОМ ПРОИЗВОДСТВЕ ЛАБОРАТОРНЫЙ ПРАКТИКУМ**

Учебное пособие

Научный редактор *Т.В. Казанцева* Компьютерная вёрстка *М.А. Кузнецов* Дизайн обложки *М.А. Кузнецов*

**Зарегистрировано в Издательстве ЮТИ ТПУ Размещено на корпоративном портале ЮТИ ТПУ в полном соответствии с качеством предоставленного оригинал-макета**